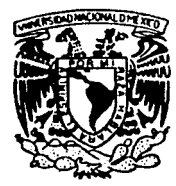

UNIVERSIDAD NACIONAL AUTONOM. DE MEXICO

# ESCUELA NACIONAL DE ESTUDIOS PROFESIONALES ARAGON

# ADMINISTRACION Y CONTROL DEL AMBIENTE DE DISCOS MAGNETICOS PARA MAINFRAMES IBM

TESIS CON FALLA DE OPICTH

# TESIS PROFESIONAL

QUE **PARA OBTENER** EL. TITULO DE: INGENIERO EN COMPUTACION p.  $R$  E S. E. N<sub>1</sub>  $\mathbf{r}$  $A \t1$ MARIO RAMIREZ FUENTES

ASESOR: ING. JUAN GASTALDI PEREZ

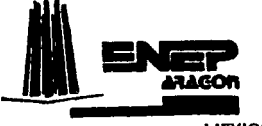

MEXICO, D. F.

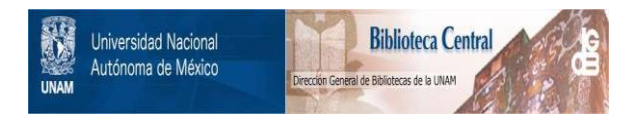

# **UNAM – Dirección General de Bibliotecas Tesis Digitales Restricciones de uso**

# **DERECHOS RESERVADOS © PROHIBIDA SU REPRODUCCIÓN TOTAL O PARCIAL**

Todo el material contenido en esta tesis está protegido por la Ley Federal del Derecho de Autor (LFDA) de los Estados Unidos Mexicanos (México).

El uso de imágenes, fragmentos de videos, y demás material que sea objeto de protección de los derechos de autor, será exclusivamente para fines educativos e informativos y deberá citar la fuente donde la obtuvo mencionando el autor o autores. Cualquier uso distinto como el lucro, reproducción, edición o modificación, será perseguido y sancionado por el respectivo titular de los Derechos de Autor.

#### CONTENIDO.

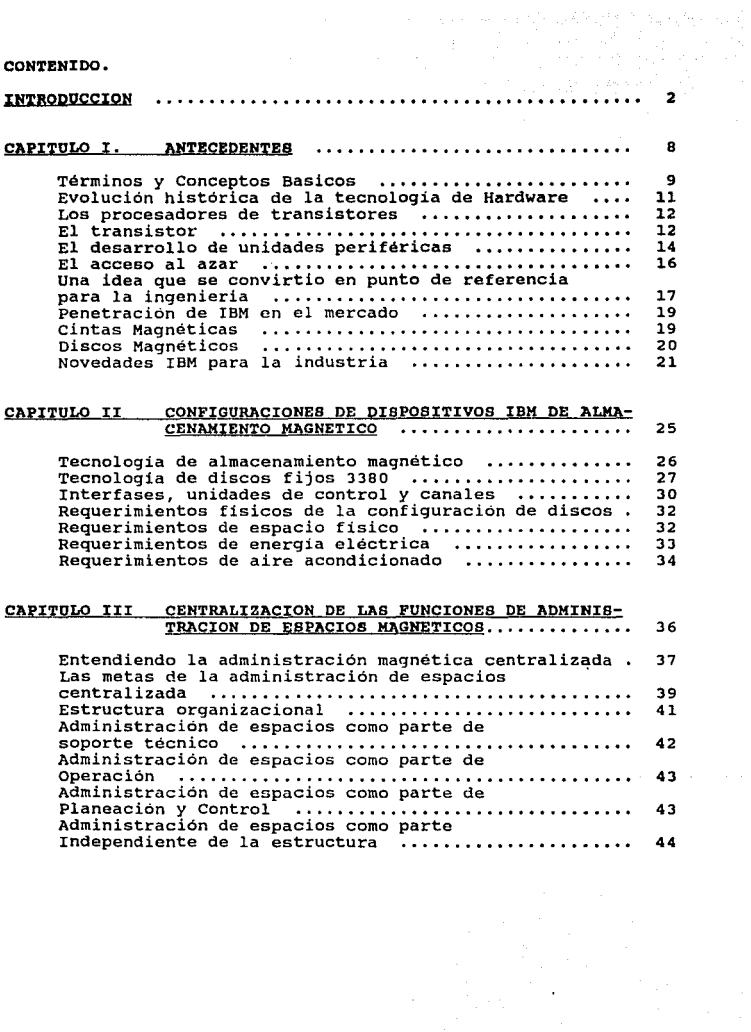

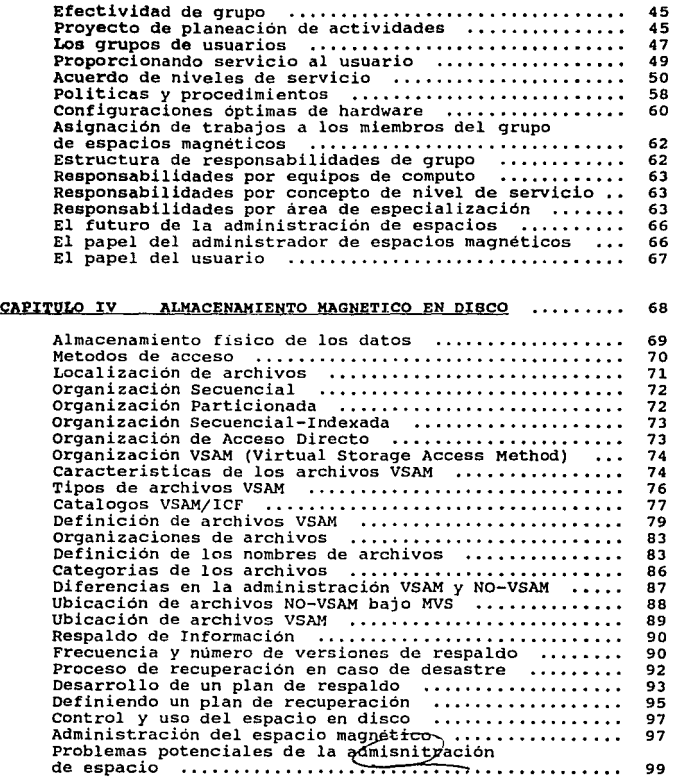

**Los usuarios pueden ayudar en la administración** del espacio en disco •••••••••••••••••••••••••••••••• 100 **Ubicación de espacio secundario** .•......••.....••..•• **<sup>100</sup>**Tamaño de bloque eficiente •••••••••••••••••••••• , • • • 101 **Liberación de espacio desperdiciado** ...........•..... **102 Borrado de archivos al momento de su cierre** .••.•.... **<sup>103</sup>**Ambientes de discos • • • • • • • • • • • • • • • . • • • . • • • • • . . • • • • • • 103 **Determinación de los ambientes de discos** ............ **<sup>106</sup>**Identificación de los grupos de archivos y de **sus requerimientos** .................................. **108 Elección de los nombres esotéricos de los ambientes •. 109** Atributos del montaje y uso de discos ••••••••••••••• 111

#### CAPITULO V MEMORIA CACHE, DASD FAST WRITE Y DUAL COPY.. 113

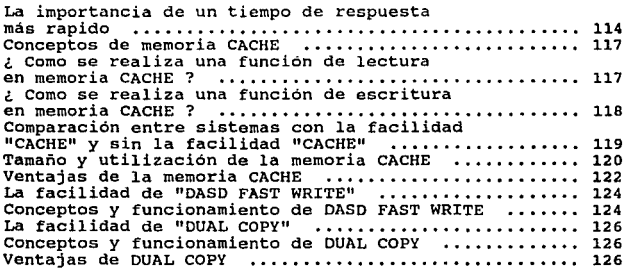

#### ADMINISTRACION Y CONTROL DEL AMBIENTE DE DISCOS MAGNETICOS PARA MAINFRAMES IBM

 $\mathbf{1}$ 

**INTRODUCCION** 

2

 $\sim$   $\sim$ 

inang<br>Persianang

La era actual se caracteriza por generar, recopilar y procesar información. La cantidad de estas actividades que hoy en dia se<br>realizan no tiene precedente en la historia. Más aún, el volumen<br>aumenta a un ritmo vertiginoso y continuará así en el futuro.

Las organizaciones pliblicas, privadas y los ciudadanos de muchas naciones se ven afectados y beneficiados cada vez más por la tecnologia computarizada que almacena, maneja *y* procesa datos. Paulatinamente se aprecian más en forma directa, los beneficios<br>de esa tecnologia. Una gran parte de la información que se de esa tecnología. Una gran parte de la información que se<br>recopila no se computariza aún. El costo del equipo y de los<br>programas para su manejo, decrece a un ritmo muy rápido, al<br>tiempo que la cantidad de información que ciempo que la cuarista de informacione que dimensionale preverse ya, que<br>las computadoras crece desmesuradamente. Puede preverse ya, que<br>almacenarán más económicamente en archivos y bancos de datos de<br>computadoras que en p impresa o tabular: esta tecnologia en desarrollo maneja cada vez<br>más: dibujos con lineas fotografias, grabaciones de voz y otros<br>tipos de información.

Dos son las áreas principales que constituyen la piedra an- gular en esta era de la explosión de la información: la tecnologia de bancos de datos y la de telecomunicaciones.

A partir de los últimos años de la década de los sesenta muchas organizaciónes gubernamentales, industriales *y* educativas tas, de partes, de mercados, etc). Más recientemente, se ha<br>iniciado la integración de diversos sistemas de aplicaciones cominiciado la integración de diversos sistemas de aplicaciones com- putarizadas y sus archivos asociados, dentro de sistemas de información más capaces y provechosos centrados en bancos de datos, con vias a satisfacer a las comunidades de usuarios que crecen cada vez más y son aún más sofisticadas. Han surgido muchos retos debido a la necesidad de integrar dentro de bancos de datos ativos y datos diversos co de datos, archivos y datos diversos con mayor efectividad de cos-<br>tos, para usuarios con diferentes intereses, prioridades y re-<br>querimientos. Entre estos retos e tienen necesidades de estruc-<br>turas de datos y posibilidade etc.; independencia de los datos entre programas de aplicación y estructuras particulares dadas al banco; habilidad para que los

 $\overline{\mathbf{a}}$ 

the company of the company of the company of

usuarios compartan datos; irredundancia de la información; alto nivel de rendimiento y eficiencia; y además seguridad integral.

En los últimos años ha surgido una tecnología esparcida y diversa para estructurar bancos de datos integrados y sistemas con esa orientación, que comprende conocimientos, herramientas, prende conocimientos, herramientas, e los años ochentas se presenciaron una gran cantidad de mitos en la tecnologia del manejo de datos; se desarrollaron numerosos sistemas generalizados de manejo de archivos y bancos para satisfacer los requerimientos y retos incrementándose.

#### Tecnología del equipo (hardware)

the second companies and the contract of the second

La tecnologia de la computación electrónica ha proporcionado<br>dos tipos básicos de almacenes para datos; la memoria o almacén<br>principal, en la cual puede mantenerse con efectividad de costos<br>y en forma temporal cantidades r

La memoria principal proporciona acceso a los datos con<br>velocidades que se miden en microsegundos, o nanosegundos,<br>mientras que el almacén externo, principalmente electromecánico, proporciona acceso más lento por varios órdenes de magnitud, en<br>el rango de los milisegundos. El almacén externo es varias veces<br>menos costoso que el almacén principal.

La pareja ideal de una Unidad Central de Procesamiento (UCP),<br>(en inglés CPU) seria un sistema que proporcionara un almacén ilimitado, en el cual cualquier parte pudiera ser accesible sin demora al programa o usuario que la solicitara. Con la tecnolo-<br>gía actual, a este ideal se le aproxima unicamente, la memoria<br>principal pero su costo la limi

locidades de acceso de microsegundos y nanosegundos. Los<br>crecientes archivos de datos muchos de los cuales contienen ya un<br>billón de bits de información ( o sea 1,000.000.000.000) pueden<br>alamacenarse con efectividad de cos

Esos dispositivos son significativamente más lentos que la memoria principal (en el orden de 1/1000) pero también mucho mas baratos.

Los dispositivos externos de almacén de acceso directo (en inglés DASD) y los bancos de datos en linea son el centro de los<br>sistemas de información con esa orientación. Es asombroso el<br>crecimiento de las aplicaciones en li

Las capacidades y limitaciones de la tecnologia disponible de almacenes masivos, conforman la naturaleza de la tecnologia de manejo de datos *y* de las facilidades que se proporcionan a los usuarios.

Se espera que al menos al inicio de esta década de los<br>noventas, la tecnología actual mejore significativamente en<br>terminos de mayores densidades de grabación, menores tiempos de<br>acceso y de costo por bit. Sin embargo es p cipales actividades rectoras de cualquier empresa de cómputo.

De esta manera resulta por demás escencial comprender la<br>tecnología de almacenamiento para poder apreciar y diseñar sis-<br>temas de administración de datos óptimos. Para ello debemos<br>primero situarnos en la época que nos est

5

companies and the

sobrevivencia de cualquier empresa que maneje volúmenes con-<br>siderables de información, y evidentemente, sobrevivir no con-<br>siste sólo en adquirir e instalar un sofisticado equipo de ecómputo, sino primordialmente en la manera en que se operara y<br>administrara este equipo y todos sus recursos, siendo uno de sus<br>principales recursos aquel destinado para el almacenamiento de principales recursos aquel destinado para el almacenamiento de<br>todos los datos vitales de la empresa.

Dia con dia los requerimientos de almacenamiento de datos en<br>linea van extendiéndose en todas las aplicaciones. Dado que los<br>costos del almacenamiento mágnetico ha ido decreciendo a medida<br>que la tecnología ha ido desarrol que la tecnologia ha inclusivos desarrollando dispositivos de cada vez muy sencillo solucionar todas las<br>implicaciones del crecimiento del volumen de información manejada con el simple hecho de comprar nuevo equipo, es decir, hardware que vaya al dia con la tecnologia.

Sin embargo es muy válido preguntarse ¿Cuanto nos está costan-<br>do este hardware realmente?. A pesar de que el costo por<br>megabyte de almacenamiento en linea en disco continúa<br>decreciendo, los costos para la administración d decreciendo, los costos para la administración de los mismos se han disparado con el tiempo. Simplemente pensemos en el hecho de que comprar equipo adicional implica mayores requerimientos en el procesamiento de los datos, tales como mayor consumo de energia, mayor espacio físico, y sobre todo mayor cantidad de gente para instalar, mantener y administrar este nuevo equipo.

Podriamos entonces pensar que ante estos altos costos para<br>el almacenamiento, lo mejor seria detener el crecimiento del<br>equipo de computo y arreglárselas con el ya existente.<br>Definitivamente esta NO es una buena idea; el c excelente!!, es una muestra de "salud " en el negocio, es la<br>evidencia de que los recursos de cómputo estan adaptándose a las necesidades reales del cliente (el usuario) que es lo más impor- tante para la empresa. La meta de la administración de los recursos de computo nunca debe ser la de limitar su crecimiento, sino conseguir el control más eficiente en su administración. No perdamos de vista que el almacenamiento de datos al igual que el personal y el dinero, es un recurso que se debe administrar con suma eficiencia; el uso ineficiencia; el uso i<br>suma eficiencia; el uso ineficiente de este recurso resulta al<br>corto plazo el mas caro de todos.

6

and a company of the more company of the company of the company with the second way to the company

 $\mathcal{L}_{\mathcal{A}}$  . The contribution of the contribution of the contribution of the contribution of  $\mathcal{A}$ 

La clave del exito consiste en balancear los requerimientos<br>les usario (tiempos de respuesta, disponibilidad y espacio) con<br>los disponitivos instalados para axisfacer estos requerimientos,<br>meta que se pretende alcanzar con empresa acordes con su muy individual ambiente de cómputo.

## CAPITULO 1

The Control of the

i<br>Periodi ke sekera

T. MARKATAN MARKATAN<br>Perangan Kabupaten Perangan Kabupaten Perangan Kabupaten Kabupaten Kabupaten Kabupaten Kabupaten Kabupaten Ka

## **ANTECEDENTES**

#### 1.1.- Términos y Conceptos Basicos

Qué significa manejo o administración de datos?. Según Wil-<br>liams [1], es un término muy general y amplio que se refiere al<br>manejo de la tecnología de computadoras requerida para organizar,<br>almanejo de la tecnología de com

Una base de datos es un conjunto de ocurrencias de varios<br>tipos de registros en el cual tanto los tipos de registros como sus ocurrencias están interrelacionados mediante relaciones<br>específicas. El término base de datos es sinónimo de **banco de**<br>datos. El archivo tradicional de COBOL es un banco de datos<br>un solo tipo de registro. Banco de dat razón por la cual muchas personas se refieren a un solo archivo<br>grande como un banco de datos. Un banco reside típicamente en<br>dispositivos externos de almacén de acceso directo.

La manera en que se lleva a cabo la representación, al-<br>macenamiento y manejo de la información mediante la computadora, está relacionada completamente, con los dispositivos de cómputo<br>periférico involucrados. Por lo cual, y por todo lo anteriormen-<br>te mencionado este trabajo de investigación se enfoca a los dis-<br>positivos de almacén externo

La contraparte ideal de una Unidad Central Procesadora (UCP)<br>seria un sistema que proporcionara un almacén illmitado, o que<br>pudiera ponerse cualquier sección de éste a disposición inmediata<br>del programa o usuario que lo so

Las facultades y limitaciones de los dispositivos masivos<br>electromagnéticos de almacén que se han creado, conforman la<br>naturaleza de la (recnología) de manejo de datos y las facilidades<br>que se dan a los usuarios. Es esenc

Diversos dispositivos llamados periféricos de entrada/salida<br>(E/S) proporcionan varios tipos de almacenes para datos a parte<br>del almacén principal. Los dispositivos de E/S incluyen<br>lectoras/perforadoras de tarjetas, impres considerate de determos a de desproceso, unidades de entrada de datos (por ejemplo, unidades de teclado a disco), videos, sistemas para apara entrada en almacén en microfilm, equipo para control de procesos, y otros.<br>No ob mente a sistemas que almacenan cualquier tipo de información de<br>manera legible para la computadora: por ejemplo, los sistemas de<br>almacén en microfilm.

Varios atributos son típicos de los dispositivos para almacén.<br>Estos incluyen capacidad y posibilidad de dar direcciones a los<br>datos, o cómo se localizan los datos, el tiempo de acceso de<br>ellos, la tasa de transferencia de

#### 1.2.- Evolución histórica de la tecnología de hardware.

Al parecer con el primer procesador electrónico, los expertos valoraron que inicialmente sólo cuatro o cinco grandes industrias en los Estados Unidos hubieran podido realmente estar interesadas en el uso de los mismos.

El primer procesador construido en serie fue instalado en 1951 y, contra los pronósticos originales, se fueron volviendo muy populares, gracias a la introducción de nuevas técnicas, nuevas unidades y nuevos métodos de programación.

De acuerdo con el manual de Xephon [2], en 1953, el número de procesadores instalados en todo el mundo era de aproximadamente 100 unidades. En 1958, en los Estados Unidos solamente, se podían contar va 2.500 procesadores e

Al final de la considerada Primera Generación de procesadores en 1958, estas máquinas habian conquistado ya la confianza de las compañias que los utilizaban.

En esos años, México tenía instalados 2 procesadores: un Sis-tema IBM-650 en la Universidad Nacional Autónoma de México y un sistema IBM-6502 en una institución comercial.

Consideradas al principio más como instrumentos de cálculo<br>para investigación científica y universitaria que como máquinas<br>utiles a nivel operativo de empresas y compañias, los<br>procesadores fueron superando su capacidad pa

El uso de estos procesadores hoy en día ya no representa una<br>"aventura" para las empresas y compañias que los instalan, sino<br>que se convierte en una necesidad para resolver los problemas operativos.

#### 1.2.1.- Los procesadores de transiatorea.

Al final de los años 50, los tubos al vacio son sustituidos<br>por transistores en los circuitos aritméticos y lógicos de las<br>unidades centrales. Nace de esta manera lo que es reconocido como<br>la "Segunda Generación" de los pr mundo.

Debido al desarrollo económico mundial y al crecimiento continuo de las empresas, el empleo de nuevas técnicas de organización en presencial, los procesadores pasan de realizar tareas fundamentalmente contables y estadísti

#### 1.2.2.- El transistor.

Inventado en 1948 por los norteamericanos J. Bardeen, W. M.<br>Brattain y W.. Shockely, por el cual obtuvieron el premio Nobel<br>por el mismo, el transistor es un dispositivo electrónico formado<br>por un cristal de silicio o de g tiene la capacidad de conducir o no conducir corriente eléctrica<br>y representar así el "1" o el "0" que son necesarios para el<br>funcionamiento interno de las maquinas.

Con respecto a los tubos de vacio, los transistores representan una serie de ventajas notables: tienen un costo real de fabricación mucho menor y una velocidad mucho mayor, aproximada-<br>mente 10 veces; son capaces de pasar en pocas décimas de millonésimas de segundo.

Las dimensiones del transistor son de algunos milimetros, en comparación con los centimetros de los tubos de vacio, pérmitiendo asi construir máquinas con decenas de millares de circuitos complejos contenidos en un espacio muy reducido.

También aumenta la seguridad de funcionamiento porque los<br>transistores operan "en frio", evitando así las fallas causadas<br>por sobrecalentamiento, que se registraban con bastante frecuen-<br>cia en los tubos de vacío. En la pr

**Posteriormente los transistores son remplazados por los cir**cuitos integrados cuya filosofia de funcionamiento continúa· **siendo la misma: lcencendido, O=apagado.** 

#### 1.3.- El desarrollo da las unidades periféricas.

El desarrollo notable de los procesadores y las aplicaciones en este periodo no se debe Unicamente a las caracteristicas de las mejoras de las memorias auxiliares *y* de las unidades de entrada y salida de datos.

Las memorias de discos magnéticos, por medio del empleo de cabezas magnéticas multiples, montadas en soportes en forma de peines, letras o números. Varias unidades de disco pueden ser conectadas al mismo procesador, dando

En adición a los discos magnéticos fijos se introducen unida-<br>des en las que los grupos de discos son removibles y pueden ser<br>sustituidos fácilmente con otro grupo de discos, en pocos segun-<br>dos.

Cada paquete de discos puede guardarse en un archivero como si se tratara de un volumen normal, y su intercambiabilidad asegura una reserva prácticamente ilimitada de datos listos para ser procesados.

Cuando se planean los requerimientos de memoria para un sistema, ayuda el considerar el almacenamiento de una computadora en la forma de una pirámide. En la cima está la memoria principal del processador, en cosaiones llam

Todos los datos y programas deben pasar a través de la memoria principal para ser procesados.

Sin embargo, como seria prohibitivamente caro usar la memoria principal para almacenar todos los datos que necesita un sistema de almacenamiento secundario, se utilizan las cintas y los discos magnéticos.

Durante muchos años, la cinta magnética aún ampliamente usada<br>hoy en día, era la forma más comun de memoria auxiliar. Este<br>medio de almacenamiento fue tan obicuo que, durante años, cuando<br>los productores de cine querían de rollos de cinta girando rápidamente.

IBM inventa la columna de vacío para las cintas magnéticas en 1950 que proporcionaba un colchón mecánico que impedia que la:<br>cinta se rompiera al arrancar o parar. Con este aumento en la<br>confiabilidad, la cinta se convirti

En 1952, la primera unidad de cinta magnética de IBM, la 726 podia almacenar 100 caracteres de información por pulgada de cinta.

Para 1968, la densidad de la cinta habia aumentado a 1,600<br>caracteres por pulgada. Esta casi se cuadruplicó en 1973 que per-<br>mitió al modelo 3420-8 almacenar 6,250 caracteres por pulgada.

Las mejoras en la velocidad también aumentaron. En 1952 la<br>unidad de cinta 726 podía leer y escribir información al ritmo de<br>75 pulgadas por segundo. En comparación, la 3420 modelo 8 que se<br>puso de moda en la década de los gadas por segundo.

i se za ankowie mie

#### **1.4.-El acceso al azar.**

 $\cdot$ 

Pero a pesar de estos notables avances, la cinta magnética<br>tiene una desventaja que es tan evidente hoy como lo era hace 30<br>años: la información puede ser grabada o leida solo serialmente;<br>por ejemplo, si una pieza de info

IBM reconoció este problema en 1955, cuando introdujo al mer-<br>cado una unidad de almacenamiento auxiliar alternativo: el disco<br>magnético RAMAC (método de acceso al azar). Tenía un brazo que<br>leia o escribia y que podía tene

A fines de la década de los 60 s, los ingenieros de IBM bus-<br>caron un nuevo diseño para una cabeza que pudiera leer y escribir<br>a una distancia muy cercana y que pudiera fabricarse en grandes<br>cantidades bajo un proceso rela

El resultado de sus esfuerzos fue una nueva tecnología co-<br>nocida como "winchester" que estableció un patrón dentro de la<br>industria.

Introducida en 1973, con la unidad de disco 3340, el diseño de la cabeza lectora/escritora de esta nueva tecnología, permitió el ensamble a sólo 18 millonésimas de una pulgada sobre la superficie del disco. La unidad de di

Si una marea creciente está rodeando la industria de las com-<br>putadoras, en ninguna parte es más evidente que en el área de las<br>unidades de entrada/salida. Porque entrada/salida (E/S) cubre esa<br>galaxia en explosión continu

16

 $\mathcal{L}_{\rm{max}}$  , where  $\mathcal{L}_{\rm{max}}$  is the contract of the process of the contract of the contract of the contract of the contract of the contract of the contract of the contract of the contract of the contract of the con

#### 1.s.- Ona idea que se convirtió en punto de referencia para la inqeniaria.

Mucho antes de que el área que existia al sur de San Francis-<br>co fuera llamada "El Valle de Silicio", IBM estableció su primer<br>laboratorio en la costa del Oeste, en un pequeño edificio en el centro de San José, California, para trabajar en algunas de las tecnologias que no se investigaban en el Este.

Fué en 1952 que un tema requeria desesperadamente de atención: un método para que se dispusiera de datos para el procesamiento por computadora cuando estos se solicitaran.

En esa época existían tres formas de datos para dárselos a las<br>computadoras y los tres tenían sus desventajas. La cinta<br>magnética tenía que ser procesada en serie, manteniéndose así el<br>caro sistema de procesamiento central cientos de metros de cinta nagnética se buscaban los datos y en el caso de las tarjetas perforadas, estas tenian que ser ordenadas antes de ser procesadas, causando retrasos similares.

Las memorias de tambor que almacenaban datos al azar, aunque demostraron ser más versátiles eran también muy costosas.

Las tarjetas magnéticas, las placas, las cintas, las bandas y los alambres, todos fueron examinados por los ingenieros del laboratorio de IBM de san José California, bajo la dirección de Reynold B. Johnson, un ex-profesor de secundaria de las materias de matemáticas y ciencias, el cual dirigía el laboratorio. En enero de 1953 Johnson tomó una decisión critica. El laboratorio estudiaria los discos como una alternativa de almacenamiento magnético.

Al inicio reinó un grán escepticismo y el equipo de Johnson tuvo que enfrentarse a algunos complejos problemas: mantener un espaciamiento de una milésima parte de una pulgada entre la cabeza grabadora y el disco; barnizar la superficie del disco para que tuviera la suficiente suavidad para hacer lo anterior posible y diseñar un servo mecanismo eléctrico para acceso preciso de disco a disco y de pista a pista. No fue un problema fácil, pero el 6 de mayo de 1955 IBM<br>anunció la tecnología del RAMAC 350, un nuevo tipo de dispositivo<br>de almacenamiento cuyo mecanismo electromagnético de<br>los 50 discos (uno sobre el otro) de 24 pulgada producto de cómputo en recibir dicho premio.

#### 1.6.- Penetración de IBM en el mercado.

Existen en la actualiadad una serie de empresas inter-<br>nacionales dedicadas al desarrollo y comercializacion de grandes<br>cantidades de software y hardware tales como HITACHI, IBM,<br>MEMOREX, UNYSIS, etc, tan solo por citar al Cantiuades de solivare y mardware taies como ninkan, ion,<br>MEMOREX, UNYSIS, etc, tan solo por citar algunas de ellas; sin<br>embargo no todas han logrado conquistar y penetrar el mercado a<br>tan grande escala como la hecho IBM e

IBM es una de las empresas dedicadas al desarrollo de hardware y software a gran escala mas importantes del mundo. Su<br>crecimiento y penetración el mercado de la computación ha<br>rebasado cualquier expectativa incluso de los propios directores de hace algunas décadas.

su mercado abarca desde kits decodificadores simples hasta grandes rnacroprocesadores corno el caso de los 3090: desde un juego o programa educativo hasta complejos sistemas operativos corno el MVS.

Practicarnente no existe campo de la cibernética que IBM no haya explotado o se encuentre en proceso de investigación. En los subsecuente se tratarán algunas de las inovaciones tecnológicas IBM que han tenido una aceptación considerable dentro del mer- cado.

#### 1.6.1 cintas maqnéticas.

Uno de los productos más recientes en el mercado de las cintas 1984. Esta nueva generación de unidades de cinta reemplaza el familiar carrete de cinta por un cartucho de fácil manejo que es xemente la cuarta parte del tamaño de un carrete estándar<br>de 10.5 pulgadas, Tiene una densidad de grabación de 38,000<br>caracteres por pulgada, seis veces la densidad de las cintas<br>tradicionales. La información del procesado de hasta 3 millones de caracteres por segundo, más del doble de<br>la velocidad a la que las cintas lo hacian. Esta velocidad ha<br>sido lograda con ayuda de una nueva cabeza que graba en película sido lograda, con ayuda de una nueva cabeza que graba en película<br>delgada, siendo esta unidad una de las primeras en utilizar la tecnologia de cabeza de pelicula delgada.

19

**Contractor** 

#### 1.6.2 Discos magnetices.

El disco que estableció el estándar para los sistemas pequeños<br>fue también en 1970 para cargar microprogramas en un controlador<br>de disco, el disco flexible o "floppy" que se parece a un disco<br>de fónografo. La Computadora P

En la medida que la capacidad de almacenamiento se ha in-<br>crementado, su costo ha descendido. En 1956, un millón de bytes<br>almacenado en un RAMAC/350 costaba 130 dólares hoy el usuario<br>paga aproximadamente 1.25 dólares por amacenamiento en discos modelo 3380.

No sólo ha crecido la capacidad de almacenamiento de los archivos de disco durante los años, bajando los costos de almacenamiento, sino que se han dado también ganancias im-<br>presionantes en la velocidad de acceso a los dat ios discos. La información en un disco es almacenada en pequeñas<br>regiones magnetizadas en vias concéntricas. La información se<br>escribe en el disco y se recupera de él por una cabeza grabadora<br>que se mueve radialmente a tra

Al principio las cabezas grabadoras eran armadas con material de ferrita. Eran convertidas en electromagneto enviando corriente a través de un alambre que las envolvía. Pero para fines de la década de los 70's usando procesos tales corno la fotolitografia y el blindaje, los ingenieros de IBM habian desarrollado cabezas y el blindaje, los ingenieros de IBM habían desarrollado cabezas<br>grabadoras en "películas delgadas" Esta tecnología permite que el archivo del disco IBM 3380 lea y escriba datos a la velocidad de 3 millones de caracteres por segundo.

El almacenamiento de discos *se* ha vuelto infinitamente más útil en las últimas décadas por los avances en la arquitectura de los sistemas. Por ejemplo, muchos de los sistemas de las com-<br>putadoras de hoy utilizan un concepto que se desarrolló a través<br>de muchos años y fue introducido por primera vez en gran escala en el S/360 de IBM en 1972. Conocido como almacenamiento virtual, permite que la información sea intercambiada automáticamente<br>entre la memoria principal y el almacenamiento del disco. En<br>efecto, el intercambio ocurre tan rápidamente que el almacenamiento de disco parece ser una extensión de la memoria principal. Estos conceptos de diseño de sistemas avanzados han

beneficiado al usuario permitiéndole obtener una velocidad de<br>computación más rápida y sin embargo el costo es comparable al<br>más barato de los alamacenamientos en disco.

Las alternativas para la memoria no terminan con la cinta auxiliar y con las unidades de disco. Muchos usuarios necesitan almacenamiento a largo plazo y a costo bajo de una gran calidad de datos como archivos de seguros o

#### **1.6.3. Novedades Oe IBM para la h1dustria.**

El manual "The MVS/XA Storage Managemente Library" de IBM [ 3] **proporciona la siguiente información sobre desarrollo de produc-** tos IBM:

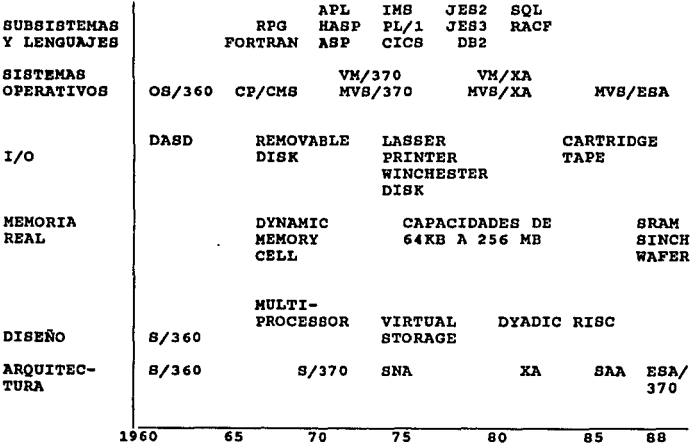

Tal vez la principal razón por la que IBM tiene una gran **presencia tanto en el mercado de mainframes como de periféricos**  presencia tanto en ei mercauo de mainirames como de perirerios<br>(dentro de estos últimos principalmente dispositivos de al-<br>macenamiento magnético) (ver FIGS. 1.1, 1.2, 1.3, 1.4) es que<br>responde de una manera eficiente a lo **principales de una institución entre los que se pueden mencionar:** 

**Contractor** 

- Alto potencial de crecimiento
- Necesidad de Integrar la Información Institucional
- **Distribución y Acceso a toda la información institucional**
- **Mezcla compleja de procesos y usuarios**
- **Altos volúmenes de datos**
- Integridad *y* seguridad de todos los recursos de Informática
- Necesidades complejas de conectividad.

**A continuación se enlistan las áreas en las que IBM ha tenido una particular influencia:** 

Administración Publica

**Instituciones Bancarias** 

Petroquimica

**Manufactura** 

Distribución

**Proceso** 

**Seguros** 

**Transporte** 

Hospitales

Supermercados

Comunicación Masiva

Educación

servicios

Finalmente en la figura 1.5 podernos apreciar la distribución de los ingresos anuales de IBM por contienente *y* por conceptos de **ventas y servicios.** 

a travésia

## INDUSTRIA DEL PROCESAMIENTO DE INPORMACION

COSTOS DE LOS CLIENTES

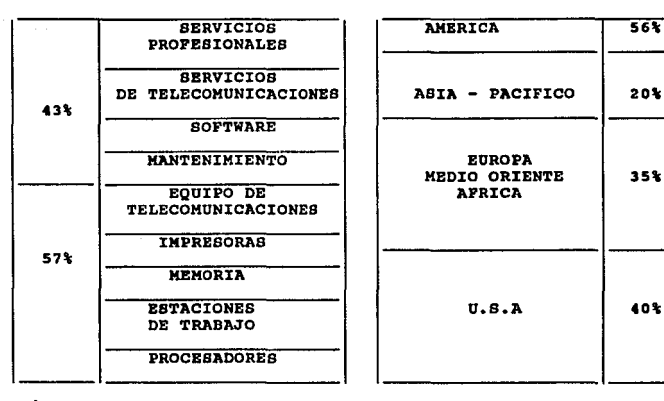

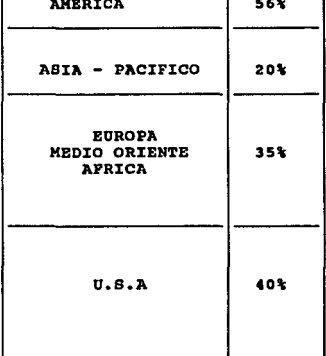

Fiq. 1.5

### CAPITULO<sub>2</sub>

## CONFIGURACIONES DE DISPOSITIVOS IBM DE ALMACENAMIENTO MAGNETICO

#### 2.1 Tecnoloqia de almacenamiento magnético.

No cabe duda que han sido los discos magnéticos los dis-<br>positivos que han sufrido las mayores transformaciones en los<br>ultimos años comparándolos con otros dispositivos tales como las<br>cintas y los cartuchos magnéticos. En

La tecnología de cintas en cambio, aunque ha sufrido transfor-<br>maciones y mejoras, ha permanecido mas estable durante los<br>ultimos años, conservandose el tamaño del grosor de la cinta en<br>media pulgada a pesar de la gran var

Sin embargo, cualesquiera que sea el tipo de dispositvo utilizado, cualquier subsistema de almacenamiento debe de cubrir integramente los siguientes requisitos:

- . Almacenar datos de manera "permanente" o por el tiempo que sea<br>necesario.
- Mover datos a y desde el CPU por *medio* de comandos o instruc-- ciones.

Si no cumple con estos 2 criterios, entonces el producto no es un subsistema de almacenamiento magnético.

Una vez cumplidas las condiciones básicas, el dispositivo de almacenamiento debe de considerar algunos aspectos relevantes:

- . El acceso de los datos debe de cumplir las necesidades de las<br>aplicaciones que los utilizarán.
- Los tiempos de acceso de los datos debe ser aceptable para la aplicación.
- El precio debe ser aceptable.

26

the projection of the second construction of the projection of the second construction of the second

La tecnologia se ocupa de mejorar estos 3 últimos aspectos, ya que podemos observar que una perforadora de tarjetas y un operador trabajando en conjunto cumplen con las 2 premisas básicas, pero dificilmente cubrirán el segundo conjunto de requisitos que hoy dia son ya considerados como indispensables para la mayoria de las empresas.

#### 2.1.1 Tecnología da discos fijos 3380.

Un dispositivo de almacenamiento directo (DASD, Direct Access<br>Service Device) consiste basicamente de un disco giratorio con<br>una superficie magnética y una cabeza de lectura/escritura que se<br>puede mover radialmente sobre l ientes para la lectura de cada uno de ellos. Normalmente los<br>datos son grabados en ambas caras del disco aunque las superficies superior e inferior de todo el conjunto no son usadas para<br>almacenar datos debido a que existe peligro de polvo y suciedad<br>que pudieran causar errores de lectura y escritura. Todas las pistas de todas las superficies a una misma distancia radial son conocidas como un cilindro. (Figura 2.1)

La lectura o escritura de los datos en el disco es una<br>operación que consiste de 3 pasos: primero, la cabeza de<br>lectura/escritura se posiciona sobre la pista apropiada; al<br>tiempo utilizado para esta primer operación se le la pista cero a unos pocos cientos mas de pistas; una vez que la cabeza está posicionada adecuadamente, puede pasar algún tiempo<br>adicional mientras el registro requerido rota delante de la<br>cabeza de lectura/escritura; esta demora se llama demora rotativa<br>o tiempo de latencia y puede imp o tiempo de latencia y puede implicar tanto como una rotación completa; el componente final es el tiempo de transferencia de datos y representa el tiempo necesario para llevar a cabo la es un tiempo que comparado con el de búsqueda y el de latencia es sumamente menor.

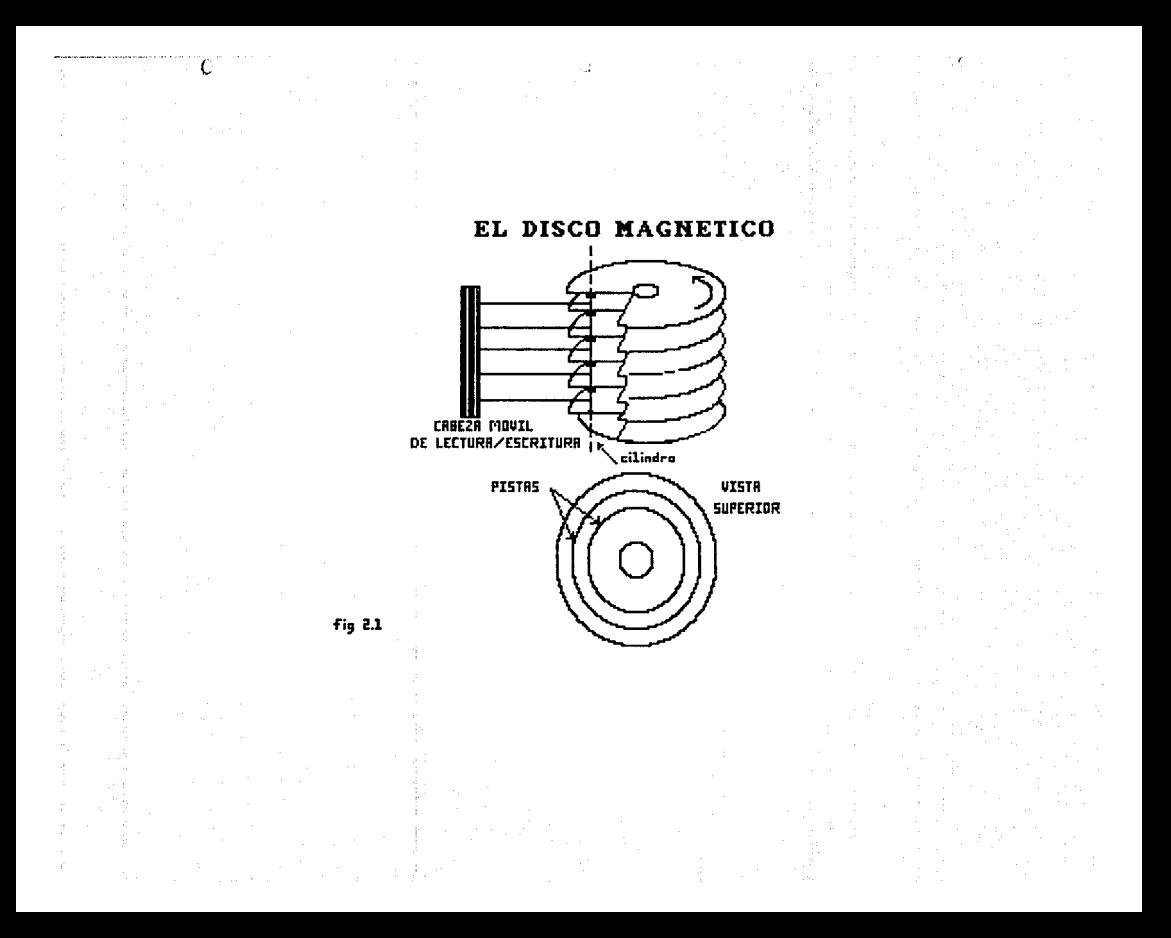

Los discos de acceso directo modelo 3380 cuentan con un tiempo subsequent of the control of the probably condition of the control of the componer como se muestra en la figura 2.2 en una configuración de discos y un ambiente de cómputo bien afinado (esta separación de tiempos puede var

#### TIEMPO DE RESPUESTA DE UN DISPOSITIVO 3380 1---------------------------------------------------------------1

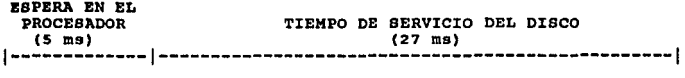

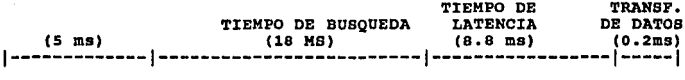

#### fig. 2.2

ż

El tiempo de busqueda a su vez se puede dividir en tiempo de posicionamiento de la cabeza (seek time) y lo que es propiamente el desplazamiento de la cabeza sobre la superficie (search time).

Estos datos fueron tomados del manual de Proaks [5] para una empresa de aceros del estado de California en los Estados Unidos de Norteamérica en un ambiente de cómputo bien afinado que manejaba dispositivos 3380.

con este tiempo de repuesta, un disco 3380 tiene una capacidad de transferencia de datos de 3 millones de bytes por segundo y su tiempo de rotación es 16.7 milisegundos por vuelta (60 giros por segundo!).

**En cuanto a capacidades, estas varian de modelo a modelo en la** familia 3380; la diferencia entre un modelo y otro consiste **básicamente en un incremento de la cantidad de cilindros por dis-**positivo; hasta esta fecha IBM ha fabricado 3 modelos 3380: los position de densidad sencilla, los de densidad doble y los de triple densidad. En estos tres modelos se mantiene la relación de 15 pistas (tracks) por cada cilindro, variando el número de cilindros de modelo a modelo como

#### CAPACIDADES DE LOS DISCOS 3380

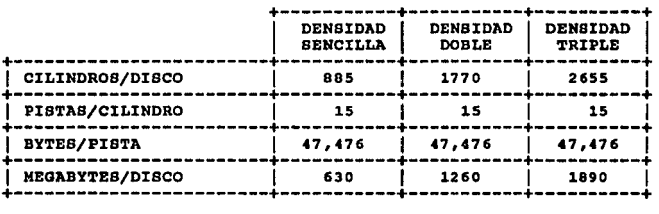

#### fig. 2.3

Generalmente dos volumenes de discos conforman lo que es co-<br>nocido como un HDA (Hard Disk Unit) y un mueble o unidad completa<br>de discos contiene dos HDA's, es decir, cuatro volumenes 3380; un<br>"string" o "cadena" de discos

#### 2.2 Interfases, unidades de control y canales.

Es interesante observar la cantidad de dispositivos externos que se pueden conectar a una computadora, entre ellos, los de almacenamiento secundario. En una configuración compleja de dispositivos de almacenamiento, seria sumamente difícil para el ordenador central controlar todo el codigo de intrucciones re-<br>queridos por los dispositivos de almacenamiento con los que<br>realizan el posicionamiento de sus mec lectura/escritura para el acceso de datos y mas aun si se tienen diferentes modelos ya que cada dispositivo tiene patrones diferentes (por ejemplo un disco IBM modelo JJBO *y* otro MEMOREX modelo JJSO).

La solución a este dificil problema consiste en proporcionar un mecanismo entre la computadora y sus dispositivos periféricos para que "traduzca" el código *y* el procesador central se pueda dedicar a otras actividades mas prioritarias. Esta unidad de interfase es conocida como "unidad de control" o simplemente "controlador". cada controlador es diferente y depende del modelo *y* tipo de dispositivo: su función consiste en traducir las caracteristicas únicas de un dispositivo especifico a una forma común.

Conforme la computadora es mas grande y veloz (como es el caso de una 3090) *y* conforme se añaden mas *y* mas dispositivos de E/S a la estructura principal, el controlar cada una de las operaciones a esto es el canal, que en lo escencial es una minicomputadora de propósito especial que se conecta entre uno o mas controladores y la computadora (fig. 2.4).

Las funciones del canal consisten en contar los caracteres y<br>actualizar las direcciones entre la memoria principal, tomando<br>sobre si la responsabilidad de controlar una operación de E/S y liberando a la unidad central de proceso para que esta realice<br>otras tareas.

La mayoria de las compútadoras tienen dos tipos diferentes de canales; el primero llamado un multiplexor, esta proyectado para<br>conectarse a dispositivos de E/S de baja velocidad tales como<br>lectoras de tarjetas e impresoras; el canal multiplexor permite
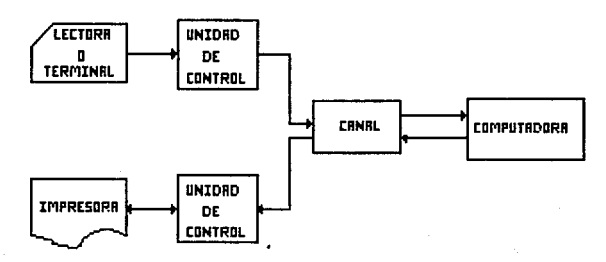

### CONEXION DE LOS DISPOSITIVOS DE E/S A LA COMPUTADORA CENTRAL

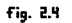

que docenas de dispositivos de E/S de baja velocidad se manejen concurrentemente, traslapando o multiplexando sus operaciones y realizando correntas operaciones de E/S simultáneamente. El segundo<br>tipo de canales es conocido como canal selector, al cual se le conectan dispositivos de E/S de "alta" velocidad (comparados con las impresoras o lectoras de tarjetas, ya que si los comparamos con los ciclos internos de la comparamos de la computadora son la signado as can los ciclos i de discos magnéticos (fig. 2.5); al contrario de lo que sucede con el comunidad para al multiplexor, un selector está proyectado para manejar la transmisión de datos entre la memoria principal y un solo dispositivo de E/S nocida como "modo ráfaga".

Ahora que se han analizado los diferentes componentes de una<br>configuración de un sistema de cómputo, ya pueden ser conectados<br>y administrados (fig. 2.6), particularmente los próximos capitulos serán enfocados al ánalisis de la administración de los<br>dispositivos de E/S de acceso directo, es decir, de los discos<br>magnéticos.

En la figura 2.6 podemos observar que el sistema comienza con<br>la computadora en si misma, la cual está dividida en tres partes:<br>la unidad central de proceso (CPU), los registros y la memoria;<br>dentro de la memoria se encuen

Externamente a la computadora, se encuentran conectados los dispositivos de E/S de la manera en que ya se ha discutido.

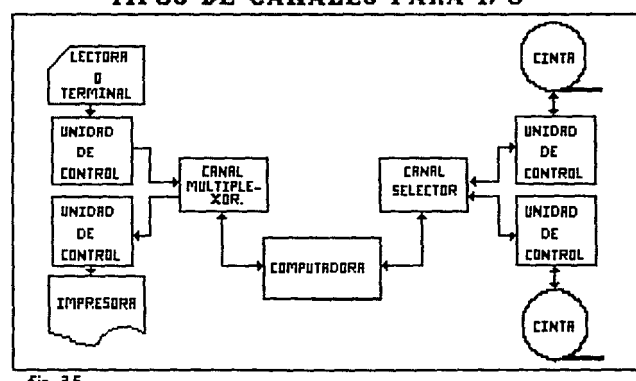

TIPOS DE CANALES PARA I/O

 $Fig. 2.5$ 

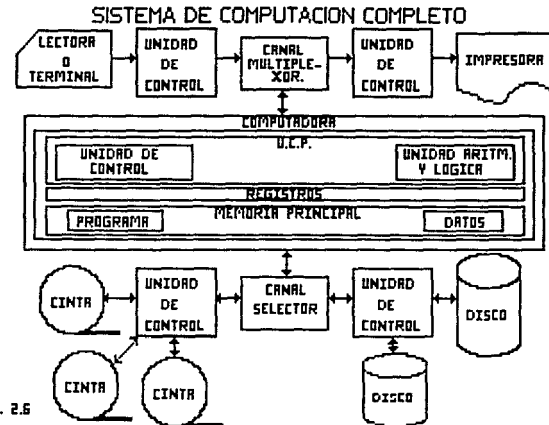

Fig. 2.6

### 2.3. Requerimientos físicos de la configuración de discos.

Asi como son de suma importancia aspectos tales como el per-<br>formance, la capacidad y la disponibilidad de los discos una vez<br>que son instalados en una configuración, la propia instalación<br>física juega un papel predominant

A continuación se mencionarán brevemente los principales<br>aspectos que deben ser considerados antes de proceder a la<br>instalación de la configuración; no se realizará sin embargo un instantant use and its main of the main of the main of the main and its detailed of the main of the main of the solo deling of the solo deling of the solo deling of the sequential of the sequential of the sequential fisica

### 2.3.1. Requerimientos da espacio tiaioo.

En una configuración de un sistema de cómputo, los re- querimientos de espacio fisico incluyen:

### - Accesibilidad. resguardo y seguridad del equipo.

El equipo requiere ser accesible al personal que se encarga de<br>intervenirlo, ya sea por mantenimientos preventivos o correctivos<br>o para su propia operación; debe estar al mismo tiempo protegido<br>contra las impurezas del med eccidentales; debe finalmente cubrir las normas minimas de seguridad que garanticen la salud e integridad física del per-<br>sonal que tiene contacto con el equipo.

### - Espacio fisico ocupado por el equipo.

El sitio que se elija para instalar el equipo deberá ser lo suficientemente grande para toda la configuración que sea colocada.

### - Espacio auxiliar de almacenamiento.

El local seleccionado para instalar el equipo no deberá<br>limitarse a ser suficiente para que quepa el sistema sino que<br>debe considerar requerimientos futuros de crecimiento, por lo<br>menos para los próximos tres años.

### - Conyeniencia operatiya.

El equipo deberá estar lo suficientemente cerca para que pueda ser atendido por el operador o el técnico en caso de requerirlo y a la vez lo suficientemente lejos (o aislado) para que no dañe al personal en caso de desastre.

### 2.3.2. Requerimientos de energía eléctrica.

El equipo de cómputo requiere una fuente de poder lo suficien-temente grande como para que soporte a toda la configuración, libre de interferencias o pertuberancias del medio<br>ambiente. Generalmente las compañías de elcricidad son las que<br>se encargan de proporcionar la totalidad de la potencia requerida<br>por el equipo de cómputo, s alguna interrupción; recordemos que un segundo de interrupción es suficiente para tener grandes pérdidas o errores con la información que se estaba procesando en ese momento. También es recomendable que se cuente con un sistema de energia adicional e independiente al del equipo de cómputo para ser utilizado por el independiente al del equipo de computo para ser utilizado por el<br>sistema de alumbrado y de aire acondicionado, esto último para<br>evitar una posible sobredemanda de potencia que pudiera poner en<br>peligro a toda la instalación

Deberá tenerse presente además el riesgo de posibles problemas por malas conexiones de tierras y proteger al equipo contra<br>fuentes de elctricidad estática.

#### 2.3.3 Requerimientos de **aira** acondicionado.

Un sistema de control de la temperatura y humedad del medio<br>ambiente resulta indispensable para el adecuado funcionamiento<br>del equipo de computo; recordemos que cualquier dispositivo del<br>sistema genera calor y el aire acon medio ambiente dentro de los limites tolerables por el equipo de cómputo.

**Algunos de los factores que deben considerarse para determinar los requerimientos de aire acondicionado son los siguientes:** 

- **Disipación total de calor por el equipo de cómputo.**
- **Número de personas en el área.**
- **Requerimientos de alumbrado del área.**
- Cantidad de aire fresco introducido.
- **Recalentamiento del aire en circulación.**
- **Conducción del calor a través de muros y ventanas.**
- Altura entre el piso y el techo.
- Area total del terreno ocupado por el equipo de cómputo.
- **Numero y posición de las puertas.**

Todos los requerimientos fisicos para la instalación de un **equipo de cómputo deben ser considerados muy seriamente antes que cualquier otra cosa; una vez que se cuenta con una área control**las cargas de trabajo en los dispositivos de almacenamiento de **una manera óptima: en los capitules siguientes se presentarán**  diversas propuestas para una adecuada distribución *<sup>y</sup>*administración de la información.

**Una vez instalada la configuración de discos fisicamente, se procede a su administración desde un punto de vista lógico, es** 

decir, balancear cargas de información y administrar los datos contenidos en los dispositivos de almacenamiento para garantizar si los niveles de servicio que reclaman todos los usuarios de<br>así los niveles de servicio que reclaman todos los usuarios de<br>nuestros días.

En los capítulos subsecuentes se plantean diversas alternativas<br>para conseguir lo anterior, partiendo de la base de una<br>administración centralizada de los recursos de almacenamiento<br>magnético, tema de análisis del siguient

### CAPITULO 3

### CENTRALIZACION DE LAS FUNCIONES DE ADMINISTRACION DE ESPACIOS MAGNETICOS

#### 3.1 Entendiendo la administración magnética centralizada.

El acelerado crecimiento de los recursos de cómputo icluyendo augellos de almacenamiento magnético presenta nuevos retos para la mayoría de los centros de cómputo de nuestros dias. El uso de<br>dispositivos de almacenamiento de acceso directo (DASD's) se está incrementando a una tasa mayor al 50% por año en muchas or-<br>ganizaciones mientras que los requerimientos de velocidad y<br>memoria de los procesadores estan creciendo a una tasa del 60%<br>por año; la figura 3.1 muestra la tende recursos de almacenamiento y de la capacidad de los procesadores esto durante los últimos años. Aunado a esto, los usuarios demandan<br>cada dia una mayor eficiencia para la utilización de sus datos;<br>esto significa que el número de personas requeridas para administrar los espacios magnéticos se incrementa de manera<br>paralela con el crecimiento de los dispositivos de al-<br>macenamiento. Bajo esta perspectiva el costo de los recursos humanos requeridos para administrar los recursos magnéticos puede comprometer los beneficios del crecimiento de los centros de estos recursos ya que como se comentó en la introducción de este<br>trabajo, la gente es el recurso mas caro de cualquier empresa de cómputo.

Algunos problemas cotidianos requieren de urgente atención, entre algunos de los mas comunes que se pudieron detectar se en- cuentran los siguientes:

- Los recursos de almacenamiento no son siempre utilizados eficientemente, con desperdicios que frecuentemente llegan hasta el 50%.

- La productividad se ve impactada por frecuentes faltas de espacio en disco que originan reprocesos de las aplicaciones.

- Los usuarios de aplicaciones interactivas se quejan de los tiempos de respuesta del sistema.

- Los archivos no siempre astan disponibles cuando se necesitan.

- Los problemas de seguridad de datos estan creciendo con el in- cremento del numero de usuarios.

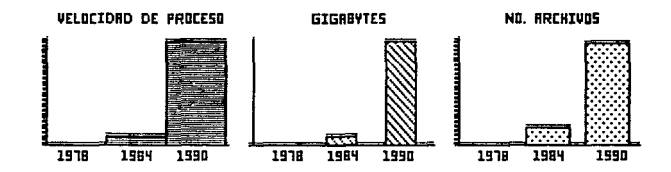

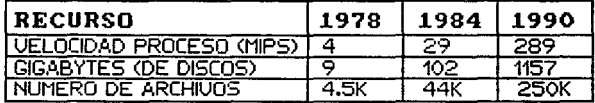

TENDENCIAS DE LOS RECURSOS DE LOS CENTROS DE COMPUTO.

Fig. 3.1

La implementación de la administración de espacios magnéticos<br>centralizada ayuda considerablemente a la erradicación de estos centralizada ayuda considerablemente a la erradicación de estos<br>problemas de hoy en dia. Esta implementación no es fácil ni<br>rápida y menos aun si son los usarios quienes en la actualidad realizan estas funciones. Segun Cockrell [7], el primer objetivo ayudar a los usuarios a entender cómo la centralización de las funciones de administración de espacios puede resultarles suma- mente benéfica.

En algunas instalaciones la implementación de un grupo de administración de espacios nagnéticos constituye una de las principales prioridades para poder liberar a los usuarios de las responsabilidades que implica controlar sus archivos y su propio espacio en disco y aumentar su productividad dentro de las funciones claves del puesto que desempeñan. Sin embargo podria<br>presentarse el caso de que los usuarios se resistieran a transpresentarse el caso de que los usuarios el caso de control. En este caso se deberá entender primero las causas de su control. En este caso se deberá entender primero las causas de su resistencia y después ayudarles a darse cuenta que la centralización de las funciones de administración de espacios representa un enorme beneficio para ellos.

<sup>11</sup> El cambio por si mismo puede ser sumamente dificil y si la gente no entiende las razones y las necesidades del cambio se pude volver mas complicado aün" (cokrell [4]). Una comunicación abierta y honesta asi como material e información suficientes<br>constituyen la única alternativa para iniciar el proceso de<br>centralizacion de funciones de administración de espacios de la mejor manera y sobre todo con el convencimiento de las áreas expansion and the entender estos problemas, el usuario necesita<br>susuarias. Además de entender estos problemas, el usuario necesita<br>significa en áreas tales como el uso de espacio, la dis-<br>ponibilidad de espacio, el perform positivos.

### 3.1.1. Las metas de la administración de espacios centralizada.

Centralizar la administración de espacios magnéticos es el primer paso para asegurar que las necesidades de crecimiento magnético estan respaldadas por una metodologia ordeneada y con

efectividad de costos; además es el punto incial para un sistema<br>con recursos magnéticos administrados. Estos son beneficios que quizás en un inicio no sean muy claros pero que se harán<br>evidentes después de un tiempo relativamente corto. Las técnicas de control que se analizarán en los siguientes capitules, están encaminadas a conseguir una óptima utilización del espacio en disco, de la disponibilidad de los archivos, y del performance. Sin embargo para poderlas llevar a cabo se requiere un grupo especializado en estas técnicas *y* que tenga el control *y* la responsabilidad de las mismas.

Para conseguir estas 3 metas básicas el administrador de espacios magnéticos debe encaminar sus esfuerzos en actividades de 3 áreas generales:

- Administrar los archivos.
- Administrar los ambientes de discos.
- Configurar un subsistema de almacenamiento.

La figura 3.2 muestra la interacción de estas actividades con las metas principales del administrador de espacios.

Asi pues, uno de los propósitos fundamentales del grupo de administración de espacios magnéticos es proporcionar servicios de almacenamiento a los usuarios de la computadora con el objeto de incrementar su productividad. A medida que la administración de espacios en disco recibe mayor atención en el procesamiento de datos asi como de los usuarios ejecutivos, la administración de espacios magnéticos se convierte en una interfase básica entre los usuarios *y* el sistema.

La función del administrador de espacios no es simplemente administrar datos en un centro de cómputo sino que debe crear *y* mantener una comunicación abierta *y* positiva con la comunidad de usuarios *y* con otras áreas del centro de cómputo de la organización.

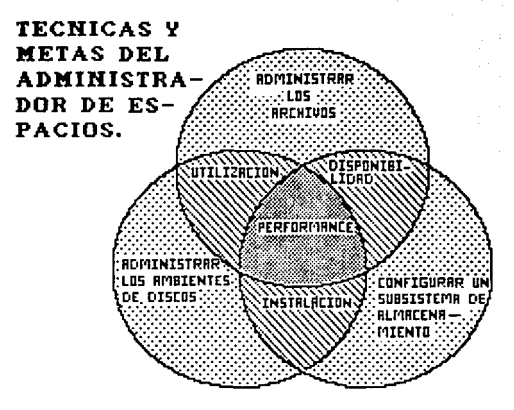

Fig. 3.2

De acuerdo con Hoffman [8], una manera en la que el ad-<br>ministrador de espacios magnéticos puede concebir su trabajo es<br>en términos de 3 misiones basicas: estar a la vanguardia del<br>departamento, participar como miembro int

40

Ń

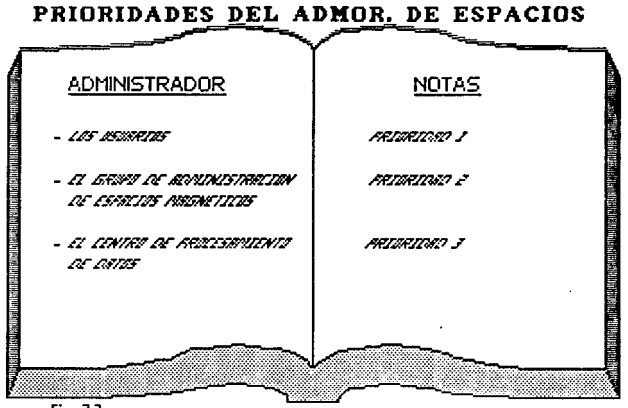

 $Fig. 3.3$ 

### 3.2 Estructura organiaaoional.

Establecer un grupo de administración de espacios magnéticos<br>dentro del organigrama institucional no es una tarea fácil. Sin<br>embargo, el hecho de consolidar a la gente involucrada en la administración de espacios dentro de un departamento asignado<br>para tales funciones tiene grandes ventajas tanto para el centro<br>de cómputo como para la comunidad de usuarios.

Un grupo de administración de espacios deberá insertarse<br>dentro de la estructura del centro de cómputo de manera tal que<br>sea consistente con el estilo de la organización y resuelva las<br>necesidades del "negocio". A continua diferentes opciones para ubicar al grupo de administración de espacios que en la actualidad se aplican dentro de la estructura<br>de diferentes centros de cómputo, pero antes consideremos que un<br>centro de cómputo se subdivide en 3 niveles básicos: la área operativa, la de soporte técnico y la de planeación y control describir funciones similares varien entre empresa y empresa o<br>que las interpretaciones de estas 3 áreas difieran respecto a las que aqui se plantean por lo cual se detallan estas enseguida:

### operación. -

Este grupo realiza actividades encaminadas a arrancar, parar, checar y controlar el procesamlento de los programas dentro del procesador: es responsable también del mantenimiento del hardware instalado, de atender los requerimientos de impresión de reportes y de man-ajes de cinta. Típicamente un grupo operativo incluye operadores de consolas, de impresoras, de cintas, técnicos en redes de teleproceso y comunicaciones y otros.

### Soporte técnico.-

Este grupo puede abarcar una gran variedad de actividades técnicas tales como programadores del sistema, diseño de redes, de productos, seguridad de datos, administración de bases de datos y administración de cambios. Frecuentemente varios departamentos están incrustrados dentro del grupo de soporte técnico para funciones especificas.

## AREAS BASICAS DE UN CENTRO DE COMPUTO

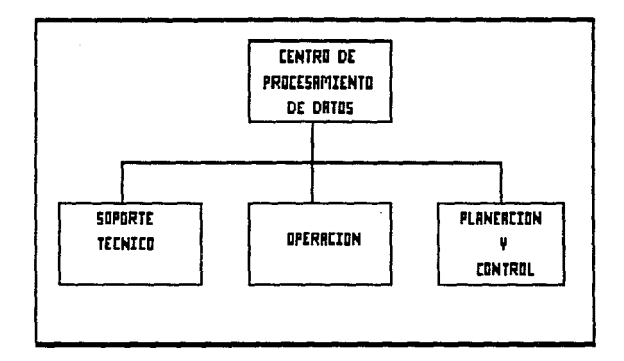

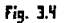

#### Planaación y control.-

La función de este grupo está enfocada a los aspectos del **11negocio11 del procesamiento de datos tales como consideraciones**  financieras, planeación y utilización del equipo instalado, planeación de recursos y procedimientos y prácticas de control. planeación de recursos y procedimientos y prácticas de control. **Esta misión es frecuentemente realizada por un sólo departamento a menos que el centro de cómputo sea muy grande.** 

### 3.2.1. Administración de espacios como parte de soporte t6anioo.

Insertar al grupo de administración de espacios magnéticos<br>dentro del área de soporte técnico puede reforzar las relaciones<br>de coperación con los grupos de programación del sistema y<br>administración de bases de datos. (Fig

Este modelo de organización tiene ventajas estratégicas para<br>las instalaciones que se están encaminando hacia el prototipo del<br>ambiente de administración de espacios ideal (control del am-<br>biente por el propio sistema) por **del sistema. su cercanía también con el administrador de las bases de datos puede promover servicios consistentes y adecuados de almacenamiento a los grupos usuarios.** 

**Algunas tareas que se podrian ver especialmente beneficiadas por este tipo de modelo organizacional son:** 

- Afinación y performance del sistema
- Administración de catálogos
- Cambios e instalación de software y hardware

3.2.2. Administración de espacios como parte do operación.

cuando el administrador de espacios está unido organizacional-

### ADMINISTRADOR DE ESPACIOS DENTRO DE SOPORTE TECNICO

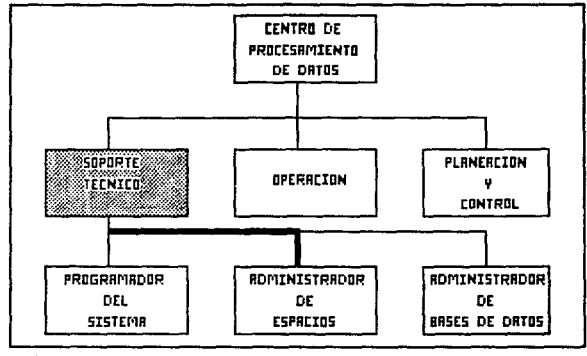

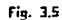

mente al área de operación, el reforzamiento se puede centrar al-<br>rededor de los requerimientos diarios de los procesos de<br>producción. Una ventaja importante que se da fuera de la propia<br>estructura es una sensibilización c

Puede existir un menor énfasis en los aspectos técnicos y estratégicos de la administración de espacios magnéticos pero otros aspecial importancia tales como:

- Procedimientos de respaldo *y* recuperación de información
- Frecuente comunicación con los usuarios.

La figura 3.6 muestra el modelo de este tipo de estructura.

## 3.2.3. Administración da espacios como parte de Planeación *y* Con- trol.

Ubicar al administrador de espacios con el grupo de planeación<br>y control (Figura 3.7) podría tener el efecto de que se refor-<br>zaran los aspectos de planeación y de "negocio" en la función.<br>Una fuerte conciencia de los cost

Con esta opción al igual que con el modelo del administrador<br>de espacios dentro del área operativa se requerirá un especial<br>esfuerzo para mantener la importante relación con el programador<br>del sistema y con otros grupos de

Las siguientes son ejemplos de tareas que cobran particular importancia para el administrador de espacios cuando se encuentra dentro de este grupo:

فلاستعمال والمستحير والمراجع

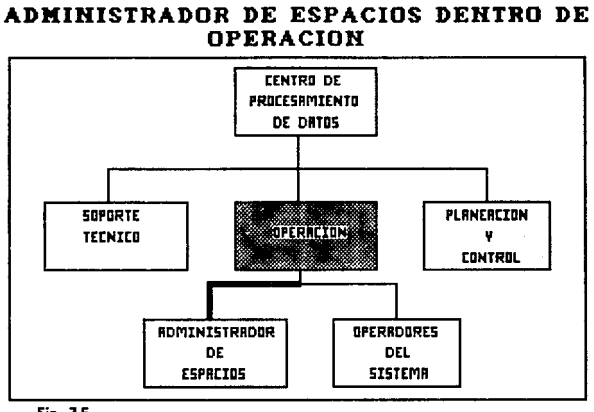

Fig. 3.6

### ADMINISTRADOR DE ESPACIOS DENTRO DE PLANEACION Y CONTROL

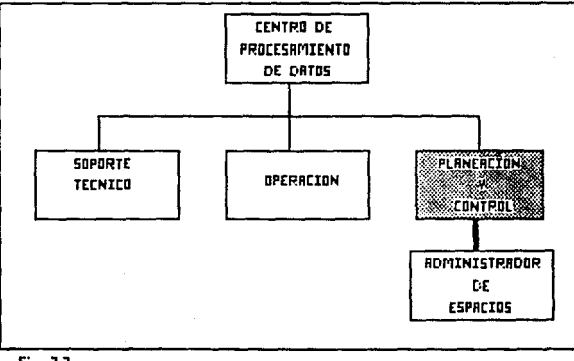

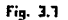

 $\mathcal{L}$ 

- Planeación de la capacidad
- Definición de politicas
- Adecuado orden y configuración de hardware y software.

## 3.2.4 Adlniniatración de espacios como parta independiente de la **••tructura.**

No es necesario alinear la administración de espacios magnéticos con una área especifica del centro de proceso de datos. No es absurdo el pensar al grupo de administración de espacios como una área más de la estructura original planteada. (Fig J.e). Este modelo enfatiza la creciente importancia de las funciones de administración de espacios magnéticos e incrementa el criterio y visión del grupo.

Sin las influencias organizacionales que vienen de las dependencias con otros grupos, los aspectos de la administración de espacios que se refuerzan son afectados por los intereses de los intereses de los "necocio".<br>"membr

Estas 4 alternativas de estructuras son válidas y viables de instalarse en un centro de cómputo y deberá ser la propia empresa la que decida cual se ajusta mejor a sus necesidades para tomar la que de la decisión de coloca magnéticos en un lugar o en otro.

Claro está que independientemente de en donde sea ubicada el<br>área de administración de espacios dentro de la organización,<br>todas las actividades que se mencionaron como particularmente<br>reforzadas por estar en uno u otro la

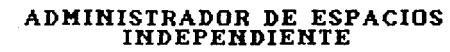

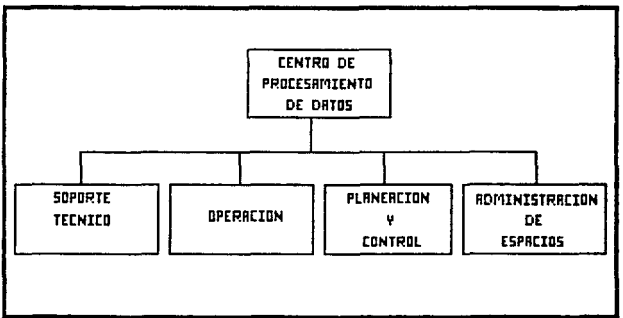

 $Fig. 3.8$ 

 $\overline{\phantom{a}}$ 

### 3.3 Bfectividad de grupo.

Se ha estado ya comentando de manera general sobre las metas y<br>responsabilidades del grupo de administración de espacios<br>magnéticos. Para poder asignar adecuadamente el trabajo a los miembros del equipo y conseguir así la efectividad de equipo se<br>requiere un entendimiento mas detallado de las tareas y responsabilidades que cada miembros del grupo espectorio.<br>de las siguieres páginas se hablará ampliame

Si el grupo de administración de espacios va a ser creado por<br>primera vez, todos los puntos que se tratarán deberán ser tomados<br>en cuenta; si ya se ha comenzado con la centralización de estas<br>funciones, algunos aspectos pu

3.3.1 Proyecto de planeación de actividades.

## **Planear y** poner fechas para la implementación de laa nuevas técnicas.

La planeación y coordinación de actividades y cambios son es-<br>cenciales y requieren de experiencia en administración de<br>espacios y familiaridad con otros aspectos de soporte técnico.<br>Estas actividades requieren un fuerte e

En esta etapa se deberá definir la misión del grupo ya que es<br>primordial entender hacia donde se va con las nuevas funciones de<br>administración de espacios antes de comenzar la asignación de<br>tareas y comenzar a trabajar. Un

contact the contact of the contact of product and a product of the

### EJEMPLO DE MISION DEL GRUPO

## DEPARTAMENTO DE ROMINISTRACION DE ESPACIOS MAGNETICOS (DEFTNITTIN DE SU MISTIN)

### RESPRMSHBILIDADES

El grupo de Administración de Espacios Magnéticos es responsable de:

- Proporcionar servicios de almacenamientos magnéticos que incrementen<br>- la productividad de los usuarios del centro de computo.
- Establecer tecnicas que proporcionen los niveles de servicio requeridos can la mayor relación costo-efectividad.
- Hacer use eficients de los recursos... etc.

### **METAS INMEDIATAS**

- Control tatal de todos los recursos de almacenamiento magnético.
- Genración de "storage-poels" con una configuración eficiente de E/S.
- Políticas completas y adecuadas de administración de archivos.
- Entendimiento y aceptación de las políticas por el usuario.

### METAS A MEDIANO Y LARGO FLAZO

- Rutomatización de las actividades manuales de admon, de espacios.
- Indecendencia del urario de los dispositivos de almacenamiento.
- $Fig. 3.9$

## Asegurar la instalación de todos los productos de software re-<br>queridos.

La implementación del plán para centralizar la administración<br>diespacios puede implicar la instalación de nuevos productos<br>diesñados para tal fin como por ejemplo el DSFSM (Data Set Free<br>Space Manager), el RACF (Resource A

La instalación de este software debe ser coordinada con los<br>programadores del sistema e instalado por personal calificado. Es<br>importante trabajar en conjunto con los programadores del sistema<br>para planear la instalación de

## Planear una configuración óptima de dispositivos de al- macenamiento.

Un plan de hardware para conseguir un uso efectivo de los dis- positivos de almacenamiento magnético, un adecuado performance proguiere habilidad para proyectar y documentar planes de capacidad para la instalación en el proyecto de planeación de ac-<br>tividades.

El plan de hardware es parte del plan de instalación de<br>susbsistemas de almacenamiento por lo que es importante trabajar<br>muy de cerca con el grupo de planeación de hardware para la<br>instalación del centro de procesamiento d

## Negociar las dependencias del plan con otros departamentos dentro<br>y fuera del centro de cómputo.

El acuerdo y la cooperación de toda la organización del centro<br>de procesamiento de datos (soporte técnico, operación, etc) y de<br>las áreas usuarias son factores vitales para el adecuado fun-<br>cionamiento de la propia organiz

sea mas adecuado asignar áreas de negociación a diferentes per-<br>sonas del grupo, por ejemplo, alguien se puede encargar de la<br>operación y otras con usuarios especificos.

### 3.3.2 Loa grupos da usuarios.

Una buena relación de trabajo entre las áreas usuarias y el<br>administrador de espacios es extremadamente importante. Para con-<br>seguir esta meta se aconseja seguir los siguientes pasos:

#### Xdentificar a todas las áreas usuarias y a sus representantes.

El primer paso para trabajar en armonía con los departamentos<br>usuarios es identificarlos a todos así como a sus representantes<br>para poder establecer el flujo de sus requerimientos, comentar<br>sus necesidades y negociar nivel

Resulta también mucho más simple para el administrador de<br>espacios realizar las negociaciones con una sola persona que re-<br>presenta a toda un área y que será el frente para entrega y<br>recepción de solicitudes de servicio qu

### Conocer los requerimientos del usuario.

Una entendimiento de cómo se había estado realizando la administración de espacios en el pasado es crucial para satis-<br>facer todos los requerimientos de espacio, disponibilidad y per-<br>formance de las áreas usuarias. Esta a

### Establecer un proqrama de educación al usuario.

A medida que las responsabilidades del usuario cambian, es

necesario proporcionar una educación y entrenamiento continuos a<br>los departamentos usuarios. Los representantes de cada área<br>pueden ayudar a identificar aspectos especificos que requieran<br>enfatizarse. El diseño de cursos d entatizatse en universidad existinado de las funciones de administración de espacios y habilidades de interrelación personal. Cuando la educación del usuario es una carga pesada, varios miembros del departamento pueden com

## Establecer mecanismos que sirvan de interfase con las áreas<br>usuarias.

Es muy importante contar con un mecanismo perfectamente definido para las interacciones diarias con los usuarios. Esto incluye mecanismos tales como establecer un escritorio y asignar una persona en el mismo para recepción

Dependiendo del tamaño y estructura del departamento de<br>administración de espacios, se podría pensar en una rotación<br>problemas entre todos los miembros del grupo, o bien asignar administradores de espacios para atender are

### Realizar una quia de usuario que contenga todas las políticas y procedimientos.

Los procedimientos para obtener servicios del administrador de espacios deberán estar perfectamente documentados y ser los suficientemente claros para los usuarios. El usuario tender en-<br>tender sus responsabilidades para l

los criterios establecidos para migración, respaldo y borrado de archivos, los criterios de seguridad de datos; la metodología para recuperación en casos de desastre; cómo interactuar con el administrador de espacios.<br>Esta

#### Acordar niveles da servicio con los qrupos usuarios.

La documentación y la negociación de un convenio que establezca niveles de servicio del administrador de espacios con los usuarios es una tarea que requiere experiencia y un fuerte entendiministrador de los conceptos de ad

### 3.3.2.1 Proporcionando servicio al usuario.

Para conseguir la verdadera efectividad de grupo se debe de<br>partir de la premisa de que "la meta básica de la administración<br>de espacios magnéticos deberá ser la de proporcionar servicio a<br>los grupos de usuarios" (Hoffman

Para que lo anterior se pueda llevar a cabo, el administrador<br>de espacios debe conocer el grado de satisfacción del usuario con<br>respecto al servicio que se le está proporcionando. No es unica-<br>mente por medio de la medició del usuario con respecto al servicio proporcionado; otros aspectos de las relaciones cotidianas de trabajo son también muy im-<br>portantes; por ejemplo, vale la pena investigar las siguientes<br>cuestiones que en condiciones no

¿Es el grupo de administración de espacios reconocido como un grupo de amigable y que presta ayuda cuando se le requiere?

¿Responde el departamento rápidamente a los problemas emergentes?

¿Entienden los usuarios las razones de las politicas para obtener un servicio del grupo o éstas son simplemente vistas como obstáculos burocráticos?

Este tipo de cuestiones son los aspectos finos del servicio al usuario y es de suma importancia estar enterados de este sentir para si fuera necesario, se ejecuten las acciones que contribuyan a mejorar la imagen del grupo con las áreas usuarias. Una opción para conocer este sentir es la realización periódica de encuestas de imagen.

Mantener canales de comunicación abierta con el usuario reformanuele cannot de trabajo positiva y fructifera. Las<br>negociaciones con el usuario no deberán circunscribirse a las<br>politicas prestablecidas de administración de espacios., no<br>obstante que nos deberemos de asegurar que cont

### 3.3.2.2 Acuerdo de niveles de servicio.

Basicamente un acuerdo de niveles de servicio es un contrato<br>que especifica los niveles de servicio que el proveedor (en este<br>caso el administrador de especiso) ha acordado con el usuario. El<br>acuerdo de niveles de servicio

El administrador de espacios deberá trabajar muy de cerca<br>junto con otras áreas del centro de cómputo antes de establecer<br>un nivel de servicio a conceptos difíciles de cuantificar tales<br>como el performance, pues debe recor

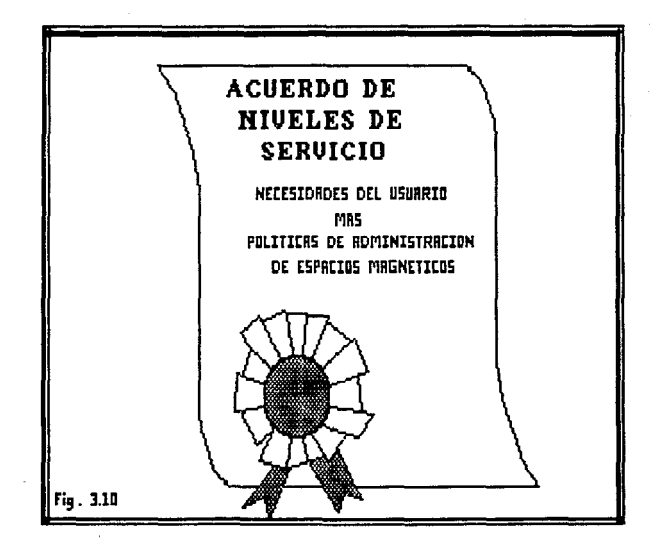

almacenamiento magnético son sólo uno de los muchos componentes<br>que pueden afectar el nivel de performance de las aplicaciones.<br>El administrador de espacios deberá comprometerse a brindar el<br>nivel de servicio pactado consi NO podrá comprometerse a un servicio que técnicamente le sea im-<br>posible proporcionar.

El proceso de negociación del acuerdo de niveles de servicio<br>es una función en la que el administrador de espacios se deberá<br>especializar. La aceptación formal de un convenio y su aprobación<br>por los altos niveles de la dir

Si el cumplimiento de los niveles de servicio involucran a otros puestos técnicos u operativos tales como el programador del sistema o el operador del érea de cintas, estos deberán incluirse en la firma del convenio.

En las siguientes hojas se presenta un ejemplo escrito de un<br>convenio de niveles de servicio celebrado en una empresa de la<br>vida real.

and the contractor

 $\mathcal{L}^{\mathcal{L}}(\mathcal{L}^{\mathcal{L}}(\mathcal{L}^{\mathcal{L$ 

\ (Inicio)

# CONVENIO DE NIVELES DE SERVICIO<br>DEL ADMINISTRADOR DE ESPACIOS MAGHETICOS<br>PARA EL PROCESAMIENTO DE DATOS

l DE ENERO DE 1989 AL JO DE JUNIO DE 1989

Aprobado por:

Firma **Fecha**  (Representante del departamento usuario 'X')

**Fecha Firma**  ------------------------------------**(Representante del departamento usuario 'Y')** 

Firma **Fecha**  ---------------**(Representante del departamento de Admon. de espacios magnéticos)** 

Firma Fecha (Representante del departamento de Admon. de bases de datos)

52

### **PROLOGO**

### Objetivo y alcance:

El propósito de este documento es definir los niveles de servicio de los subsistemas de almacenamiento magnético para el procesamiento de datos. Con base en los requerimientos del usuario, los niveles de sepacio abrancio,

Este documento describe también el procedimiento de cambios, responsabilidades de las áreas involucradas, la manera como se reportarán los resultados de los niveles de servicio, las fuentes para medir los niveles de servicio y las políticas de servicio del grupo de administración de

#### Procedimiento de cambios:

Tanto el grupo de administración de espacios magnéticos como las<br>áreas firmantes del presente documento pueden solicitar una<br>revisión de los umbrales de los niveles de servicio para<br>cualquier concepto en cualquier momento el hecho a todas las areas involucradas y convocando a una junta en donde se expondrán las justificaciones y las propuestas de modificación con todos los detalles. Cualquier renegociación de los actuales niveles de servicio implicará una actualización del presente documento.

Se realizará una validación semestral del presente documento por todas las áreas firmantes a fin de mantenerlo vigente y realizar las actualizaciones que se consideren pertinentes, después de lo cual serán distribuidas copias del documento actualizado a todas las áreas participantes.

### Responsabilidades:

El grupo de espacios magnéticos será responsable de la administración de los recursos de almacenamiento para garantizar los niveles de servicio que se establecen en este convenio y de resolver cualquier problema que en un momento dado comience a afectar la calidad de los mismo de promover la actualización semestral del presente documento.
Los usuarios deberán sujetarse a las políticas de ubicación de<br>archivos descritas en el manual de guía del usuario del cual se<br>anexa un ejemplo de convenio de servicio que no será descrito en<br>este ejemplo de convenio de se magnético *y* contribuir6n al logro de los umbrales propuestos para **tales servicios.** 

### DETALLES DEL SERVICIO

### Misión del grupo de administración de eapacios1

La misión del grupo de administración de espacios magnéticos con-<br>siste en proporcionar un servicio de alta calidad en la<br>adminsitración de todos los archivos de las áreas usuarias. Esto **incluye el espacio en disco y en cinta para proporcionar ser- vicios tales como respaldo y recuperación de archivos a fin de asegurar el mas alto performance asi como la integridad y** seguridad de la información.

### NIVELES DE SERVICIO POR AMBIENTE

**Los archivos de todas las diferentes áreas usuarias son or- ganizados dentro de grupos de archivos que comparten caracteristicas similares llamados 11 ambientes 11 o "storage-pools". Considerando los requerimientos de todos los usuarios, el ad**ministrador de espacios ha definido 3 ambientes de discos con **niveles de servicio especificos para cada uno que cubren las e-xigencias mínimas planteadas por las diversas áreas. Para una**  información mas detallada del propósito de cada ambiente, el tipo **de archivos que en ellos residirán y cómo ubicar archivos en un**  de archivos que en ellos residirán y cómo ubicar archivos en un<br>ambiente en particular, favor de consultar la guía del usuario<br>anexa.

Los ambientes de discos definidos fueron:

- **Pool primario para archivos batch, TSO y bases de datos de pruebas**
- **Pool de base de datos para archivos de eres e IMS**

 $\sim$  100 km s  $^{-1}$  and the  $\sim$ 

Pool temporal para archivos temporales, es decir, archivos cuyo nombre comienza con & o con &&.

Esta sección describe los niveles de servicio para los conceptos de espacio, disponibilidad, performance y seguridad para cada uno de los ambientes.

## ESPACIO

Pool primario

Este ambiente contendrá discos que contaran con un 20% de espacio libre todas las mañanas para ubicación de nuevos ar- chivos.

Diariamente DFDSS reclamará automaticamente el espacio no<br>utilizado de los archivos ubicados y borrará los archivos que<br>hayan expirado o que ya no sean necesarios. Semanalmente DFDSS<br>borrará todos los archivos no catalogad

Por las noches, DFHSM migrará a cinta todos aquellos archivos que no hayan sido referenciados durante los últimos 15 dias en un volumen de nivel l. Los archivos de nivel 1 en cinta no referenciados durante 50 dias serán reubicados a una cinta de nivel 2. Los arhivos de nivel 2 en cinta que no sean referenciados durante 30 dias serán dados de baja.

Diariamente se medirá el indice de fragmentación de los archivos. Si este rebasa el 40% serán deragmentados por medio etcétera.

Pool de bases de datos.

La disponibilidad de espacio para este ambiente será responsabilidad del departamento de administración de bases de datos.

Pool temporal.

Este ambiente contará diariamente con un espacio de por lo menos un 30% por disco y ...etc.

55

فطماعك وأفاره فالمعاط والمراجح فيحاج بحالت المستنقدات المعتدرة فالتناول والتعويلا الحرمان فالتوارث المصرا والماليات

the contract of the contract of the contract of

### DISPONIBILIDAD

Pool primario

Todas las noches DFHSM respaldará en cinta todos los archivos que han cambiado y no se les ha respaldado durante los últimos 2 dias.Oos versiones en cintas existirán por cada archivo las cuales serán borradas después de un año de no ser referenciadas.

Los archivos que no hyan podido ser espaldados en cinta por DFHSM a causa de estar abiertos durante el proceso de respaldo, serán respaldados en cinta por el administrador de espacios a la mañana siguiente. Además todos los discos pertenecientes a este ambiente serán respaldados en cinta una vez a la semana de acuerdo a ...<br>ambiente serán respaldados en cinta una vez a la semana de etc...

Pool temporal.

No se realizarán respaldos en cinta de los archivos ni de los discos de este ambiente. Todos estos archivos serán borrados cada  $2$  dias o bien  $\ldots$  etc...

 $etc.$ ..

### PERFORMANCE

Dado que el tiempo de respuesta involucra una gran cantidad de factores independientes a los dispositivos de almacenamiento, etales como el propio procesador, los dispositivos de comunicación a tales comoepto será tratado

El tiempo de restauración de los archivos del pool primario respaldados en cinta no deberá ser mayor a los 90 segundos in- cluyendo el tiempo de montaje. (Un convenio adicional sobre tiem-pos de montaje se negociará con el área de operación).

### **BEGURTDAD**

La facilidad de RACF estara disponible para todos los usuarios.<br>Será responsabilidad del administrador de RACF crear y mantener<br>todos los profiles de seguridad requeridos.

El administrador de espacios vigilara y reportara todos los in-<br>tentos de acceso no autorizados de manera que ... ctc...

### CONSIDERACIONES ESPECIALES

• Todos los archivos que inicien con el nombre "MALTUD02 .ASCUB" en el pool primario serán respaldados en cinta todas las noches siempre y cuando hayan sufrido cambios durante el dia. Estas versiones en cinta tendrán un vigencia de 400 días.

• Los grupos de generación del pool primario serán respaldados en  $c$ inta hasta que  $\ldots$  etc...

## REPORTE DE NIVELES DE SERVICIO

El grupo de administración de espacios obtendrá diariamente los niveles de servicio ofrecidos para cada concepto y lo viernes de cada semana se enviara un reporte sumarizado a los representantes de las áreas usuarias.

Con base en los reportes obtenidos se podrán levantar reportes de<br>alertamiento para el archivo que no cumplió con alguno de los<br>niveles pactados de acuerdo a los siguientes 4 niveles:

Alerta Nivel 1- El nivel de servicio estuvo fuera del rango aceptable en alguno de los dias de la semana que acaba de concluir. El administrador de espacios deberá desarrollar un plan de acción que corrija la situación y ... etc...

Alerta Mivel 2- El nivel de servicio estuvo fuera durante las ultimas 2 semanas previas ...etc...

Alerta Nivel  $3-$  etc...

Alerta Nivel 4- etc...

 $\setminus$  (Fin)

ا کار ہے۔<br>سرچین کے ایک انگلی<br>انتقاء میں معاہر استعمال کرنے کے انگلیس کو انگلیس

 $\label{eq:Ricci} \mathcal{L}^{(H,M)}_{\text{max}} = \frac{2\pi\hbar}{\hbar} \left[ \frac{1}{2} \left( \frac{2\pi}{\hbar} \frac{d\phi}{d\phi} - \frac{1}{2} \left( \frac{d\phi}{d\phi} \right) \right) \right] \left( \phi \right) \, .$ 

## 3.3.3 Politicas y procedimientos.-

Una de las tareas mas penosas para el administrador de<br>espacios es convencer a los usuarios de la conveniencia de crear<br>políticas para la ubicación de archivos y utilización de los<br>recursos magnéticos. Es también motivo de

El administrador de espacios deberá realizar labor de conven-<br>cimiento desde la negociación de los niveles de servicio, ex-<br>plicando al usuario lo indispensable que resulta para el grupo de<br>espacios magnéticos el contar co

A continuación se presentará un resumen de las politicas minimas indispensables que deberán instalarse en un ambiente de proceso de datos aunque muchas de ellas se discutirán mas a detalle posteriormente.

### Crear estándares para los nombres de los archivos.

El uso de convenciones para asignar nombres a los archivos es<br>escencial para poder establecer los niveles de servicio re-<br>queridos por el usuario. Contar con estándares para los nombres<br>de archivos permitirá hacer un uso p

Esta actividad requiere un amplio entendimiento del funcionamiento de productos tales como RACF, TSO, DFDSS, ADAM, y en general de los productos que permiten hacer valer los estándares establecidos para nombrar los archivo

## Estándares de ubicación de eapacio,

Estandarizar la ubicación de archivos en disco y cinta y con-<br>trolar la codificación de ciertos parámetros y subparámetros en<br>las declaraciones DD de los JCL's es una tecnica sumamente efec-<br>tiva en la administración de es

Familiaridad con el sl.stema *y* los productos (software) para administrar espacios magnéticos es requerida para asegurar los estándares que se establezcan.

### Derinir políticas de administración de los archivos.

Las políticas para administrar todas las fases del ciclo de vida de los archivos son importantes para proporcionar los niveles de servicio adecuados. Es necesario determinar como se controlará las actividades de migración, rrado o migración de los archivos no utilizados, autoridad *<sup>y</sup>*seguridad para el acceso de datos, identificación y planes de recuperación de los archivos vitales para casos de desastre, etc.

Para cada una de estas actividades, las politicas especificarán como se realizará la función (por ejemplo, la seguridad de los archivos por medio de RACF). Todas estas<br>políticas deberán estar documentadas y ser aprobadas y<br>distribuidas a todas las áreas usuarias. Se deberá establecer también un proceso aprobado para el manejo de excepciones.

La definición de estas politicas requiere de un claro enten- dimiento de los conceptos de administración de espacios, de las metas y misión del grupo *y,* sobre todo, de las necesidades del usuario.

## Neqociar niveles de servicio con las áreas operativas.

Un acuerdo formal escrito con las areas de operación asegura que todos los requerimientos de recursos magnéticos por los diferentes usuarios sean proporcionados exitosamente asi como los niveles de servicio comprometidos. Esta actividad requiere de una clara comprensión de la administración de espacios magnéticos, asi como habilidades de interelación personal *y* de técnicas de negociación.

## 3.3.4 configuraciones óptimas de hardware

## Evaluar la capacidad del equipo de almacenamiento instalado,

Parte del proceso para integrar un ambiente administrado es ex-<br>Aminar el equipo actual de almacenamiento magnético y entonces<br>determinar si es suficiente (discos, cintas, controladores, cache, etc) .

Realizar esta actividad requiere de un conocimiento de las capcidades del equipo instalado y de las metas especificas del grupo de administración de espacios.

## Configurar "strings" de discos.

El subsistema de almacenamiento magnético debe ser configurado de manera tal que exista un balance del performance, la dis-<br>ponibilidad de dispositivos y la utilización del espacio para que<br>cubra con las espectativas de se

Realizar esta actividad requiere de una clara comprensión de<br>las capacidades de los dispositivos, conceptos de programador del<br>sistema y de las metas del grupo de administración de espacios.

## Asegurarse de considerar las limitaciones físicas.

Si se piensa expander el hardware de almacenamiento (que es lo más seguro en el corto y mediano plazo), existen requerimientos de espacio, energia y aire acondicionado que son necesarios con- siderar.

Este aspecto requiere experiencia con los aspectos físicos de instalación y movimiento de dispositivos. El centro de cómputo debe contar por lo menos con una persona (dentro o fuera del departamento de espacios magnéticos)

61

ï

### 3.4 Asignación de trabajo a 1os miembros da1 grupo da aapacioa magnéticos.

Después de tener perfectamente identificadas las actividades<br>necesarias para realizar la centralización de las funciones de<br>administración de espacios magnéticos de manera efectiva, el<br>siguiente paso es explorar algunos de magnéticos.

Antes de comenzar es muy importante tener en mente que no<br>e-xiste un método bueno o malo para describir y asignar trabajo e-xiste un método bueno o metodo bueno o metodo bueno de administración de espacios. Simple y sencillamente se<br>plantearán ideas, conceptos y ejemplos de la vida real que pueden<br>ayudar a crear descripciones de trabajo para ayudar a crear descripciones de trabajo para cubrir necesidades especificas. Además, las funciones estarán directamente influen- ciadas por la posición organizacional en que se encuentre ubicado el departamento de espacios magnéticos. Otra influencia de gran<br>importancia para la asignación de tareas al grupo es el grupo en importancia para la asignación de tareas al grupo es el grupo en si mismo, es decir, sus características personales tales como dominio técnico, necesidades de desarrollo profesional *y* por supuesto el número de personas asignadas al grupo.

## 3.4.1 Estructura de responsabilidades de1 qrupo.

En las hojas anteriores se ha hablado mucho sobre las metas y responsabilidades de un grupo de administración de espacios magnéticos. Las funciones del grupo no incluyen sólo la administración del espacio, del performance, de la disponibilidad, etc, sino otros aspectos de igual importancia tales como el trabajo y la interacción con grupos usuarios, el es- tablecimiento de políticas y el control e instalación de nuevos dispositivos de hardware.

Existen pues diversos criterios para distribuir la carga de<br>trabajo entre los integrantes del equipo de administración de<br>espacios. A continuación se presentan algunas ideas de las muchas que se pueden utilzar para este fin.

## 3.4.1.1. Responsabilidades por equipos de oómputo.

Este criterio consiste en distribuir las actividades por sub-<br>sistemas del equipo de almacenamiento. Por ejemplo, una persona<br>se puede encargar de la administración de todos los conceptos de<br>servicio de las unidades de cin CACHE (memoria eletrónica de alta velocidad; se dedica un capitulo completo a su estudio), etc. Si se decide utilizar este criterio. el líder del grupo deberá asegurarse de que el grupo trabaje apegado a políticas y procedimientos que los usuarios puedan facilmente reconocer y entender.

#### 3.4.1.2. Responsabilidades por concepto de nivel de servicio.

Esta técnica se refiere a asignar a cada miembro del grupo la responsabilidad de hacer cumplir uno o varios de los niveles de<br>servicio acordados con las áreas usuarias: por ejemplo, una persona tiene la responsabilidad total de garantizar el espacio suficiente en disco, mientras que otra se encargará de los<br>procedimientos de respaldo y recuperación de archivos, etc. Cierprocedimientos de recuperación de archivos de archivos, etc. Cier- tas tareas administrativas también pueden distribuirse por per-<br>sona, como por ejemplo el establecimiento de estándares para los nombres de los archivos o la realización del convenio de niveles de servicio; claro está que para la realización de un documento<br>de este tipo la persona asignada tendrá que relacionarse con todos los miembros del equipo (además de los usuarios) para<br>recoger sus sugerencias y puntos de vista, sin embargo solo esa<br>persona será responsable de la conclusión y autorización de dicho convenio.

#### 3.4.l.3 Responsabilidades por área de especialización.

Algunas de las funciones de administración de espacios re-<br>quieren habilidad y experiencia en ciertas disciplinas, por<br>ejemplo la configuración de hardware o la seguridad de datos. En tales areas se pueden asignar representantes que serán<br>especialistas unicamente de esas funciones. A continuación<br>veremos algunas de las posibles areas de especialización de un<br>grupo de administración de espacios, sin que

. . .

## Planeación de la capacidad.

Aunque muchas empresas han creado departamentos especificas para la realización de estas funciones, el administrador de espacios bien puede tener bajo su cargo esta responsabilidad por ser el más involucrado con la utilización diaria de espacios magnéticos y conocer las tendencias de crecimiento de los mismos.

### Performance de los dispositivos de almacenamiento.

Las actividades relacionadas con la configuración de hardware así<br>como de su afinación requieren de una grán capacidad técnica así<br>como de una estrecha cooperación con el grupo de programadores<br>del sistema. Si no se cuenta suficiente, se pude de cualquier modo asignar alguien que de inicio sirva como interfase al técnico en configuraciones de equipos de cómputo.

### Sequridad de datos.

Un administrador de seguridad de datas dentro del grupo de espacios magnéticos ayudará a asegurar prácticas consistentes de protección e integridad de la información vital del sistema. Muchas empresas también cuentan con un departamento especifico para realizar las funciones de seguridad de datos, sin embargo resulta mas económico y mas conveniente dejar esta responsabilidad al grupo de administración de espacios.

## Disponibilidad *y* recuperación de archivos.

Si la naturaleza de la empresa obliga a contar con una metodologia bien definida de recuperación en caso de desastre, se puede definir un puesto especial en el departamento de espacios magnéticos que considere todas las ac sensibilizarlo sobre la importancia de la protección y recuperación de archivos. Si no se define una persona para la realización de estas funciones, ellas se pueden dsitribuir a todo el grupo de espacios magnéticos como una mas de sus respon-<br>sabilidades.

Hemos pues visto varias estrategias de distribución de funciones al grupo de espacios magnéticos. Sin embargo la decisión final dependerá de factores tales como la posición organizacional dentro de la empresa, de las habilidades y experiencia de las personas asi como de la cantidad de recursos de almacenamiento con que se cuente. Sin embargo, sea cual sea el criterio utilizado, el lider del grupo deberá segurarse de fomentar una<br>comunicación franca y abierta con y entre todos los miembros del<br>grupo, así como de realizar reuniones periódicas (por lo menos<br>cada 15 dias) con el grupo a fi encontrados para las actividades de cada uno de los miembros asi como el avance de las mismas.

65

## 3.5 El futuro de la administración de espacios.

Se ha discutido ampliamente como el grupo de administración de espacios centralizada mejora de manera inmediata el uso adecuado de los recursos de almacenamiento así como su performance y con-<br>sigue que la instalación de n

El administrador de espacios es escencial hoy en día no sólo<br>para resolver los problemas de una administración descentralizada<br>sino también para comenzar a desarrollar la estrategia de un am-<br>biente de datos auto-administr ministrador de espacios se convertirá en la conexión entre el ministrativa e espacio y lógico de los datos. Será la interfase<br>entre el usuario y el sistema. En la figura 3.11 se observa como<br>los beneficios básicos de separar los conceptos físicos y lógicos (responsabilidades del usuario) serán independientes de las caracteristicas técnicas de los dispositivos de almacenamiento; los subsistemas de almacenamiento podrán ser administrados eficientemente por el sistema vistos como un ºpool único" con los niveles de disponibilidad y performance óptimos.

Bajo este esquema, el usuario describirá sus necesidades de almacenamiento de datos en términos de atributos lógicos; el administrador de espacios establecerá las politicas de instalación y vigilará *y* controlará la administración de espacios realizada por el sistema; el sistema se encargará de administrar los recur- sos de almacenamiento magnético.

## 3.5.l El papel del administrador de espacios magnéticos.

A pesar de que las actividades del administrador de espacios irán cambiando a medida que el sistema vaya asumiendo sus funciones, la presencia de este puesto seguira siendo indispensable para garantizar la disponibilidad de los espacios magnéticos realizando funciones mas enfocadas al análisis que a la operación, por ejemplo:

## SEPARACION FISICA-LOGICA DEL FUTURO

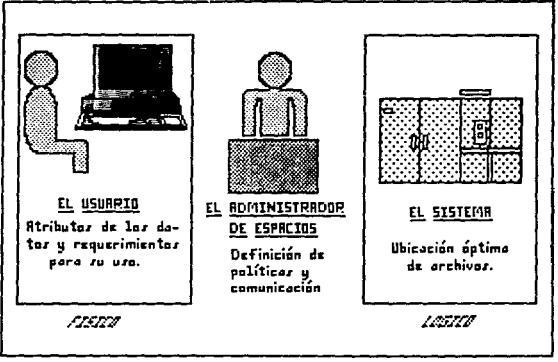

Fig. 3.11

• Servir como una interfase entre el sistema y el usuario para la definición y actualización de politicas en las que se basará el sistema para tomar sus decisiones de ubicación y depuración de archivos.

• Controlar la administración realizada por el sistema analizando los reportes generados y ajustando los criterios cuando sea necesario.

. Proporcionar soporte al usuario para que trabaje de manera efectiva con el ambiente auto-administrado por el sistema.

. Proporcionar el soporte en problemas tales como fallas de los dispositivos de almacenamiento.

Dada la reducción de actividades manuales de administración de espacios que se prevee en el futuro, el perfil del puesto re- querirá de mayores habilidades técnicas que en la actualidad ya que se convertirá en un puesto completamente técnico y analitico. Entendiendo cómo administra el sistema los recursos de almacenamiento (asi como el programador del sistema entiende el funcionamiento del sistema operativo), el administrador de espacios podrá sacar la mayor ventaja de las capacidades de los recursos.

## 3.5.2 El papel del usuario.

المناقص والمستمر وتعليق ستعاط والمساعد

Con los sistemas del futuro, el usuario ya no tendrá que<br>preocuparse en entender a los dispositivos de almacenamiento mag-nético ni de sus modelos o características técnicas. Desde el punto de vista del usuario, el almacenamiento fisico será percibido como un recurso completamente adecuado, capaz de proporcionar los requerimientos especificados. Con una administración<br>magnética realizada por el sistema y bajo el control del administración<br>ministrador de espacios, el usuario podrá estar seguro de que sus<br>datos están seguros datos están seguros y bien administrados, permitiéndole dedicarse<br>completamente al cumplimiento de sus responsabilidades básicas.

the street of the control of the street of the control of the street of the street

## CAPITULO 4

## ALMACENAMIENTO MAGNETICO EN DISCO

## 4.1 Almacenamiento fisico de los datos.

Es muy fácil imaginar cómo se almacenan los datos fisicamente<br>en tarjetas perforadas. Toda columna de tarjeta contiene un<br>caracter. Cada tarjeta contiene un registro único completo; un<br>paquete de tarjetas forma un archivo. perforada tiene exactamente 80 columnas de largo, cada registro contendrá exactamente 80 caracteres. Se dice que tales registros son de longitud fija.

Algunos dispositivos en disco magnético estan divididos en "sectores"; en otras palabras, la superfície esta dividida en un cierto número de sectores de longitud fija (Fig. 4.1).Normalmente cada sector contiene un solo reg

Para conservar el espacio en disco o cinta magnéticos los<br>datos suelen agruparse en bloques. El agrupamiento en bloques<br>también mejora la eficiencia de un programa reduciendo la can-<br>tidad de lecturas y escrituras físicas el registro físico es el bloque entero, mientras que el registro<br>lógico esta formado por los datos necesarios para completar una<br>sola iteración en un programa.

No todos los registros tienen una longitud fija, lo cual es<br>útil para muchas aplicaciones. En este caso la longitud del<br>registro (esto se especifica con el atributo LRECL en un<br>propio registro.<br>propio registro.

69

 $\left\langle \left(\nabla \nabla \nabla \phi \right) \cdot \left(\nabla \phi \right) \cdot \left(\nabla \phi \right) \cdot \nabla \phi \cdot \nabla \phi \right\rangle_{\mathcal{L}_{\mathcal{L}}} = \left\langle \nabla \phi \cdot \nabla \phi \cdot \left(\nabla \phi \right) \cdot \nabla \phi \cdot \left(\nabla \phi \right) \cdot \left(\nabla \phi \right) \right\rangle_{\mathcal{L}_{\mathcal{L}}} = \left\langle \nabla \phi \cdot \nabla \phi \cdot \left(\nabla \phi \right) \cdot \left(\nabla \phi \right) \cdot \left(\nabla \phi$ 

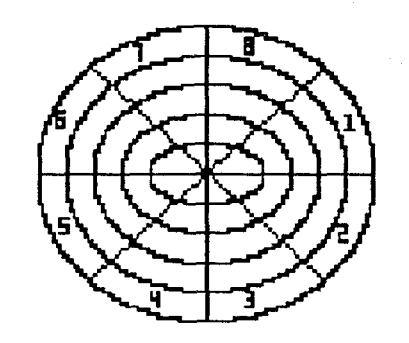

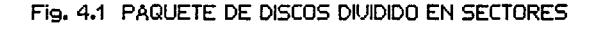

a she

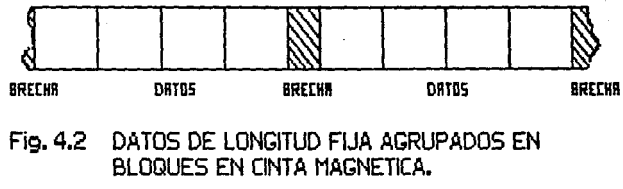

IS DE LONGIT<br>IUES EN CINT ATOS<br>LOQU D) c:a

## 4.2 Xéto4oa 4• aooaao.

El almacenamiento y la actualización de datos son prácticas<br>muy comunes en las empresas, grandes y pequeñas, en escuelas, en<br>hospitales; para realizar tales tareas, las organizaciones<br>necesitan accesar y manipular los dato

and approach and compared the contract the second contract that a second compared with the contract of the contract of

No es suficiente solamente con almacenar los datos en el dispostivo secundario: debe ser posible recuperarlos. Una vez creado el archivo, ¿cómo se le encuentra de nuevo cuando se le requiera? Y una vez localizado el archivo, ¿cómo se pueden encontrar los registros individuales que se necesitan?. Estas son las preguntas con las que trata el Método de Acceso.

cuando los bancos de datos crecen y crecen como ha sucedido en eficientemente la información. Las rutinas que controlan la<br>transferencia de datos entre la memoria interna del computador y<br>los dispositivos de memoria secundaria constituyen precisamente<br>el método de acceso.

Obviamente un archivo puede contener una cantidad tan grande<br>de registros que no seria práctico almacenarlos a todos en la<br>memoria real de la computadora a un mismo tiempo. A medida que<br>los registros son procesados, estos

### SECUENCIALES

## DIRECTOS

Estos dos tipos de archivos corresponden directamente a dos<br>métodos de acceso: procesamiento secuencial (también llamado<br>procesamiento batch) y procesamiento directo. No debemos confun-<br>dir el tipo de acceso del archivos c

In un sistema operativo mainframe, por ejemplo IBM se tienen<br>disponibles muchas classes diferentes de métodos de acceso. Para<br>el caso de acceso secuencial se cuenta con el Método de Acceso<br>Secuencial con Lista de Espera (Q que el programador entre a los archivos utilizando lineas de telecomunicaciones.

## 4.2.1. Localización de archivos.

A un carrete o cartucho de cinta magnética se le llama un volumen. Tipicamente cada archivo de cinta magnética tiene un sólo volumen aunque hay archivos de volumen múltiple y volumenes con múltiples archivos

Debido a que los operadores no pueden leer el título del con-<br>tenido de la cinta, se utilizan etiquetas externas para su<br>identificación.

Un solo paquete de discos o un solo tambor también es conocido como volumen; la expresión volumen se utiliza para hacer la referencia a una sola unidad física de algún medio de al- macenamiento de datos.

En cinta magnética, los archivos individuales van precedidos<br>por una etiqueta, También los archivos de acceso directo<br>necesitan etiquetas. En lo típico en un volumen de acceso directo<br>(DASD), las etiquetas de todos los arc

donde comienza, en términos del cilindro real y la dirección de<br>la pista entre otras cosas.

Sin embargo en la mayoria de los sistemas hay muchos volumenes<br>de acceso directo diferentes, tal como se mencionó con an-<br>terioridad, varios DASD se instalan tipicamente en conjunto y en<br>allos varios manipuladores comparte

### 4.2.2. organización secuencial.

En un archivo secuencial, los registros son organizados unica-<br>mente considerando sus localizaciones fisicas sucesivas dentro<br>del archivo. Los registros estan generalmente, mas no necesaria-<br>mente, en secuencia de acuerdo

## 4.2.3. organización Particionada.

Un archivo particionado es aquel que se divide en varias unidades llamadas "miembros". Cada miembro cuenta con un nombre

único y puede ser llamado por su nombre para procesarse. Nuevos miembros pueden añadirse o darse de baja del archivo cuando se requiera. Los registros dentro de cada miembro son almacenados requiera. Los registros dentro de cada miembro son almacenados

La organización particionada es usada principalmente para el<br>almacenamiento de datos secuenciales, tales como programas, sub-<br>rutinas y tablas. Por ejemplo, una biblioteca de subrutinas puede ser un archivo particionado cuyos miembros sean tales subrutinas.

## 4.2.4. Organización Secuencial-Indexada.

El archivo secuencial-indexado es similar a un archivo secuen- cial con la particularidad de que el procesamiento más rápido es posible, asi como es mas rápida la localización de registros in- dividuales para procesos no secuenciales. Los registros son aldividuales para procesos no secuenciales. Los registros son al-<br>macenados por medio de índices asociados con el archivo. De esta<br>manera, un pedazo de área es reservada para la adición de nuevos<br>registros eliminando la nece archivo.

Cuando este método es utilizado, el software dedicado a las operaciones de E/S se encarga del manejo de estas operaciones sin que el programa que lo va a accesar requiera una sección especial para controlar esta situación.

## 4.2.S. Organización de Acceso Directo (DA).

Un archivo organizado de manera directa se caracteriza por la relación total entre la llave de un registro y la dirección de ese registro en el disco o cinta. Esta relación es establecida por el usuario. Este método para organizar los registros es gene-ralmente utilizado para archivos cuyas caracteristicas no permiten el uso de organizaciones secuenciales o secuencialespermiten el uso de organizaciones secuenciales o secuenciales-<br>indexadas, o bien para archivos en los que el tiempo requerido para localizar un registro en particular debe ser minimo.

the contract of the contract of the contract of the contract of the contract of the contract of the contract of

## ,.2.6. Orqaniaación VSAM (Virtual Storaqa Accass Nethod)

Cuando IBM anunció su serie de computadoras sistema/370, que fué una serie en la cual se implementó una técnica de administración de memoria conocida como memoria virtual, también<br>se introdujo una nueva estructura de archivo: Método de Acceso de<br>Almacenamiento Virtual (VSAM) permitiendo un novedoso criterio de Almacenamiento Virtual (VSAM) permitiendo un novedoso criterio de organización de datos.

El programa que funciona y realiza las funciones del método de<br>acceao se llama AMS (Access Method Service) y este a su vez puede<br>ser manipulado por el usuario a través de una interface conocida<br>como IDCAMS con la que puede

- Definir y borrar catalogos VSAM ó ICF
- Definir y borrar archivos VSAM
- Cargar datos en los archivos
- Listar información de los catálogos o de los archivos
- Convertir archivos ISAM a VSAM
- Mover archivos de un Sistema Operativo a otro.

El método de acceso para almacenamiento virtual supera amplia- mente todas las organizaciones vistas con anterioridad, tanto en sus tiempos de respuesta como en la manera en que optimiza el uso de espacio.

Es por ello que se ha decidido dedicar una sección completa al estudio detallado del funcionamiento y de la estructura de este tipo de archivos.

## 4.2.6.1 Características de los archivos VSAM.

VSAM no es simplemente un conjunto de rutinas de un método de

acceso. Es una poderosa facilidad para manipular datos dentro de una instalación. Entre las principales caracteristicas podemos encontrar:

- . Viabilidad ue almacenar la información independientemente<br>del modelo de disco o cinta que se utilize.
- Rutinas para acceso secuencial y directo, asi como por lla- ve, dirección relativa o número de registro relativo.
- Opciones para optimizar el rendimiento
- Catálogos para definir facilmente los archivos
- . Un programa multifunción de servicio (AMS, Access Method<br>Services) para definir y dar mantenimiento a los catálogos *y* archivos.

Bajo el método VSAM. los datos se almacenan en bloques de lon-<br>gitud fija. Dentro de un bloque, los registros individuales se<br>almacenan en secuencia utilizando alguna clave (número de cuenta,<br>número de seguro social, etc), suponemos una cierta secuencia de clave, que es el criterio que<br>probablemente sea el más común, se llevara un indice que indique el último registro de cada bloque. De esta manera VSAM se parece mucho al Método de Acceso secuencial Indexado (ISAM), *y* sin em- bargo según IBM [4] lo supera por algunas mejoras significativas:

- El método ISAM con sus indices de cilindro *y* de pista, está diseñado en forma específica para los archivos de disco<br>magnético; VSAM en cambio utiliza una dirección de "byte<br>relativo", análoga a la dirección de "morcia principal para ac-<br>cesar los datos y con ello este método de acc

Otra de las debilidades principales de ISAM es la forma como se manejan las altas y ias bajas al archivo. VSAM dispersa el "espacio libre" en todo el archivo fisico y su soporte lógico (software) incluye el código necesario para reordenar los registros *y* los indicadores, lo cual hace mucho más eficiente la actualización de archivos y la recuperación de datos.

- Sin duda que el mayor beneficio potencial de VSAM se deriva<br>de la relación entre este y la memoria virtual en si misma ya que<br>permite que el programador direccione las instrucciones del<br>programa y las àreas de datos que realidad en la memoria real. El programa controlador de la<br>memoria virtual se encarga de convertir estas direcciones en<br>direcciones reales; es como si en el direccionamiento<br>base/desplazamiento se eliminara un paso mas.

4.2.6.2.- Tipos de archivos VSAM.

Son tres las diferentes organizaciones de archivos VSAM que podemos utilizar: xsos (Xay-sequenced Data Set), ESDS (Entry-Sequenced Data Set) y RRDS (Relative Record Data Set). A<br>continuación mencionaremos las proncipales características de<br>cada tipo.

XSDB (Xey-Sequenced Data Set)

- Los registros son ubicados utilizando un campo llave (keyfield).

- El acceso a los registros se raliza internamente por llave a<br>través de un indice o bien utilizando directamente la "dirección<br>relativa de byte" (RBA, Relative Byte Adress).

- Sus espacios 1 ibres son reutilizados para la inserción de nuevos registros o para cambiar sus longitudes.

- El espacio liberado por el acto de borrar registros es de in- mediato etiquetado como un "espacio disponible" (free space)

#### EBDS (Entry-sequenced Data Set)

- Los registros se graban de acuerdo al orden en que llegan

- El acceso a los registros se realiza unicamente por medio de la RBA.

76

- Los nuevos registros se van insertando en un espacio reservado para tal al final del archivo.

- Un registro no puede ser borrado pero si remplazado por otro que tenga exactamente la misma longitud.

## RRDB (Relative Record Data Set)

- sus registros son de longitud fija basados en una posición relativa.

- El acceso es a traves de un numero relativo de registro

- Los espacios vacios entre los registros pueden contener nuevos registros de longitud fija.

- Cuando un registro es borrado queda un bloque vacio pero el<br>espacio no es reclamado como disponible.

De nueva cuenta no se puede afirmar tan facilmente que una organización sea mejor que otra, ya que ello dependerá de las características de los datos que contendrá, es decir, si nos encontramos con un archivo de gran volat

### 4.2.6.3. Catálogos VSAM/ICF.

En las últimas versiones de los sistemas operativos de IBM-<br>mainframe (1985) todas las definiciones de archivos VSAM están<br>almacenadas en catálogos que pueden ser de tipo VSAM o ICF<br>(Integrated Control Facility). Estas 2 e

En primer lugar debemos de contar con un catálogo maestro<br>(MASTERCAT), el cual usualmente (mas no necesariamente) contiene<br>unicamente apuntadores ("entries") para un segundo nivel de<br>catálogo llamado catálogo de usuario (U

77

VSAM. Estos dos tipos de catalogos son básicos para la implementación de un sistema que manejará archivos VSAM y se<br>definirán vía IDCAMS. La figura 4.3 ejemplifica con claridad las<br>conexiones entre archivos y catalogos, to

Los catálogos de usuario están plenamente justificados tanto<br>desde un punto de vista de facilidad en la administración de los<br>archivos, como para agilizar los tiempos de respuesta de los mis-<br>mos. Podemos imaginaros qué su

Es por lo anterior que resulta por demás recomendable la<br>definición de catálogos usuarios que contengan grupos de archivos<br>que compartan alguna característica en coming, por ejemplo se<br>puede definir un catálogo que conteng

Como siempre el equilibrio es importante en todo y tendremos<br>que cuidar el no caer en un numero tán exagerado de catálogos de<br>usuarios que resulte contraproducente, pues ahora AMS además de<br>localizar al archivo en el propi

Proaks (5) recomienda que un número de 4 catálogos por cada<br>1000 archivos es una cifra razonable, pero ello dependerá nueva-<br>mente de las caracteristicas del ambiente de cómputo.

## EJEMPLO DE UNA CONFIGURACION DE ARCHIUOS

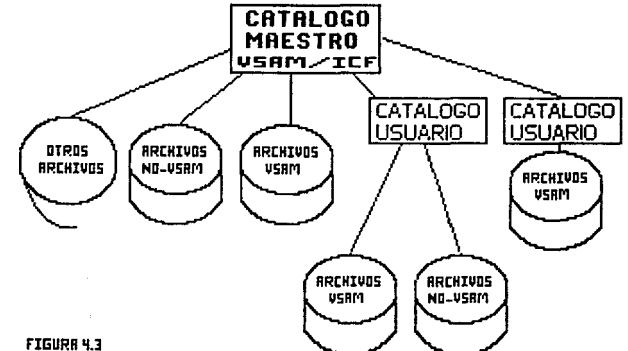

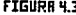

# ESTA TESIS N41 DEBE SAUR DE LA **DISLIVIEUA**

## 4.2.6.4. Definición de archivos VSAM.

and one property that the company of the company of the company of the company of the company

El siguiente paso es ya la definción propiamente del archivo<br>VSAM nuevamente utilizando IDCAMS. Esta definición especificará<br>el catálogo al que pertenecerá el archivo más no la posición<br>exacta en el disco, así como la cant el tamaño de sus registros y otro tipo de parámetros orientados<br>hacia el performance del archivo y que comentaremos mas adelante.

### CONCEPTO DE "CLUSTER"

Para un archivo KSDS, un cluster es la combinación de un componente llamado DATA y otro llamado DATA de trada componentes como si fuesen uno sólo con el nombre del cluster provee nombre del cluster precisamente, pero cada

En el caso de archivos ESDS y RRDS también aplica el concepto<br>de cluster con la diferencia de que no cuentan con un componente BATA.<br>Una idea que facilita enormemente el control para la<br>deninistración de este tipo de racil

USERDEPT.NOMINA.CHEQUES.DATA y USERDEPT.NOMINA.CHEQUES.INDEX respecticamente.

El nombre del cluster se especifica al definir el archivo. Un nombre de cluster que contenga mas de 8 caracteres (como en el perplo anterior) deberá segmentarse en grupos de caracteres separados por un punto; cada grupo pu

Si en la definición del cluster no se especifica un nombre para los componentes DATA e INDEX, VSAM asigna automáticamente nombres propios a cada componente de acuerdo a la siguiente regla:

CLUSTERNAME.Tbbbbbbb.DFDyyddd.TAAAAAAA.Tbbbbbbb

en donde:

CLUSTERNAME es el primer calificador del nombre del cluster

yyddd es la fecha (año,dia)

aaaaaaa *y* bbbbbbb son valores random generados por el sistema

Los archivos VSAM son definidos con el comando DEFINE CLUSTER. Cuando un cluster es definido, VSAM incluye en el catálogo las siguientes entradas para describir al archivo:

- Una entrada CLUSTER que define al cluster como un componente independiente.
- Una entrada DATA que describe al componente DATA del cluster
- En caso de ser un archivo KSDS, una entrada INDEX que des- cribe al componente INDEX del cluster.

Todos los atributos del cluster son almacenados en el catálogo. La información almacenada en el catálogo proporciona los detalles necesarios para acesarios para acesarios para acesarios para acesar el cluster o los compone

Toda la información descriptiva necesaria, así como opciones<br>de seguridad, integridad y "performance" es especificada cuando<br>se define el cluster. Esta información puede aplicar al com-<br>ponente DATA, al INDEX o a ambos

### Información descriptiva:

- Tipo de organizacion (KSDS, ESOS, RRDS) segun los parámetros INDEXED/NONINDEXED/LINEAR/NUMBERED.

- Longitud promedio y máxima de los registros que contendrá con<br>el parámetro RECORDSIZE. Este parámetro no se especifica en los archivos lineales (RRDS).

- Lengitud y posición de la llave en los registros de un archivo tipo KSDS con el parámetro KEYS.

- Nombre y "password" del catálogo en el que será definido el archivo con el parámetro CATALOG.

- Etiqueta del(os) disco(s) en que será ubicado el espacio para el cluster con el parámetro VOLUMES.

- Cantidad de espacio a reservar para el archivo según los parámetros CYLINDERS/TRACKS/RECORDS.

- Especificación si el archivo va a ser recatalogado o creado por primera vez con el parámetro RECATALOG.

- Cantidad minima de espacio de buffer para operaciones de E/S en memoria real con el parámetro BUFFERSPACE

## Información de "pertormance11

- Especificación para decidir si los registros pueden o no sobrepasar lo establecido por los intervalos de control can el parametro SPANNED.

- Indicar explicitamente el tamaño de los intervalos de control, en vez de dejar a VSAM asignarlo con el parámetro CONTROL- INTERVALSIZE.

- Definir si se preformatean o no las áreas de control durante la carga inicial del archivo con el parámetro SPEED/RECOVERY.

- Para un cluster indexado (KSOS) se puede incluir además:

• Que se dupliquen los registros de indices a fin de reducir

los retardos por rotación del disco con el parámetro REPLICATE.

- Colocar el grupo secuencial del componente index adyacente a la control-area de la componente data.
- Ubicar el componente INDEX en un volumen(es) diferente(s) al del componente DATA con el parámetro VOLUMES.
- . La cantidad de espacio libre en los intervalos de control y<br>areas de control del componente DATA con el parámetro de<br>FREESPACE.

## Información de integridad y seguridad

Identificación de rutinas propias de autorización para verificar que un requerimiento tiene derecho a accesar el archivo con el parametro AUTHORIZATION.

- Verificar que las operaciones de escritura se han completado y que los datos ya pueden ser leídos con el parámetro WRITECHECK.

- Oef inir de que manera va a ser compartido el archivo entre programas y sistemas simultáneamente con el parámetro SHAREOP-TIONS.

Una excelente idea para incrementar el "performance de los ar-<br>chivos VSAM" es distribuirlos en la mayor cantidad posible de<br>discos, ya que ello repartirá los requerimientos de E/S en varios<br>dispositivos y reducirá esasibl

a mara sa T

## 4,3 organisaciones de archivos.

En la actualidad, IBM (3) basado en recientes estudios ha<br>concluido que un promedio de una persona es requerida para ad-<br>ministrar 10 gigabytes de almacenamiento en disco, lo cual<br>resulta dramático en las empresas modernas

¿Cómo enfrentar este problema?. Es claro que no existe una solución general en cuanto a que la organización de datos en ar- chivos pueda diferir considerablemente de una manera u otra.

En esta parte del trabajo se establecerán los pasos y las<br>estrategias que se pueden seguir y el tipo de decisiones que<br>pueden tomar para que una instalación de este tipo pueda im-<br>plementar nuevas facilidades que contribuy

### 4.3.1 Definición de los nombres de los archivos.

El primer requisito para optimizar la administración de los archivos es contar con estándares en cuanto a los nombres que se les asignens a los mismos.

Existen diversas opiniones en cuanto a los criterios para definir adecuadamente estos estándares; de acuerdo con IBM (4) definir adecuado:

## ORIENTACION.

Diversas orientaciones pueden considerarse para establecer una<br>convención en cuanto a los nombres de los archivos. Existen sin<br>embargo 2 clases principales en cuanto a la orientación de los -

archivos, estas son las de negocios o aplicaciones y las<br>técnicas, y aunque hay muchas razones para seleccionar una u<br>otra, se prefiere una orientación hacia las aplicaciones ya que<br>es mas simple de continuar a través del

Sin embargo ciertos nombres de archivos serán inevitablemente<br>tecnicamente orientados, como es el caso de los archivos SYS1's<br>requeridos en la instalación de los sistemas operativos de IBM<br>(MV, MVS, MVS-XA, ESA, etc), o aq

Con esto se trata de explicar que no se debe adoptar una actitud inflexible en cuanto a elegir una una trata distinguista y una completation y una completation y una completation de ambas resulta óptima de acuerdo a las ne

### NIVELES.

Como ya se ha mencionado, la flexibilidad es importante y las<br>convenciones para establecer los nombres de los archivos deberán<br>ser minimas tratando unicamente de diferenciar perfectamente los<br>datos de las aplicaciones de m prefijos, *y* de igual forma los archivos que sean accesados por procesos linea (CICS).

Un ejemplo de convención podria ser:

USRnnnn si el archivo pertenece a un usuario de una area nnnn

- para su propio uso
- OPTnnnn si el archivo es de uso a nivel departamental
- BATCHnn si es un archivo a utilizarse por procesos BATCH
- . ONLnnnn si es un archivo para aplicaciones "ON-LINE"

 $etc.$ ..

Nótese sin embargo que existen implicaciones en cuanto el es-<br>fuerzo requerido para el mantenimiento de un sistema de seguridad<br>en el catálogo (Aquí con seguridad nos referimos a los accesos<br>permitidos a los archivos por l

No sería muy aconsejable incluir mayores detalles de<br>información en el nombre de los archivos para no hacer las con-<br>venciones demasiado complejas, excepto en los siguientes casos:

- 1- Acumulaciones logicas de archivos que necesaria e indivisible<br>mente tienen que ir juntas, por ejemplo, el caso de los ar-<br>chivos VSAM en los que se tiene un nombre para el CLUSTER,<br>otro para la DATA y otro para el INDEX
- 2- Si una aplicación es implementada para multiples usuarios,<br>o si la aplicación misma cuenta on un número razonable de<br>subdivisiones que realizan diferentes funciones, entonces se<br>aconseja estandarizar también el segundo

En el caso del sistema operativo MVS una limitación que seria cuestionable aceptar es aquella impuesta por ISPF, el cual prefiere nombres de 3 nodos, y aunque no es obligatorio, si<br>porfiere nombres de 3 nodos, y aunque no
forma USERID.X.Y. ISPF (Interactive system Program Facility) es un sistema que permite al usuario interactuar con el sistema operativo en tiempo real para funciones tales como edición, creación y ejecución de programas.

#### 4.3.2 cateqorias de loe archivos.

El propósito de categorizar los archivos es el de simplificar de los datos. Para poder pensar en una posible automatización de<br>la administración de espacios magnéticos se requiere forzosamente<br>que el autómata pueda tomar decisiones respecto a algún criterio<br>preestablecido para los ar

Es posible categorizar los arhivos de acuerdo a los datos que contienen de muchas maneras. La mayoria de las clasificaciones que se presentan a continuación son válidas y son importantes.

La primera y principal clasificación de archivos está en razón<br>del tiempo que se requiere que permanezcan los datos de dichos<br>archivos; de esta manera podemos clasificar a los archivos de<br>acuerdo a su contenido de la sigui

- Datos transitorios Accesados por periodos relativamente cortos y sin ninguna utilidad posterior.
- .- <u>Datos permanentes</u><br>Usados y actualizados continuamente y siempre válidos y úti-<br>les.
- <u>Datos ciclicos</u><br>Usados y utilizados periódicamente, válidos y útiles sólo<br>de una actualización a otra.
- Datos "generacionales"<br>Creados pero ya no actualizados posteriormente, siempre vá-<br>lidos pero posiblemente decreciendo en valor a través del<br>tiempo.

Una segunda clasif icasión de archivos esta en función de la aplicación o proceso por los que son accesados:

- .- Datos "Online". usados por sistemas de acceso y actualización en linea.
- <u>Datos de "tiempo compartido"</u><br>Usados por sistemas de tiempo compartido tales como TSO (Time Sharing Option).
- <u>Datos "Batch"</u><br>Usados por programas batch tanto en modo lectura como escri-<br>tura así como en actualización.
- <u>Datos del sistema</u><br>Archivos de servicio utilizados por el sistema operativo,-<br>tales como los de paginación o los de spool.

Una tercera clasificacion es considerando su frecuencia de ac- ceso:

- Muy frecuentemente accesados
- Frecuentemente accesados
- Poco accesados
- casi nunca accesados

Finalmente existe la categorización de acuerdo a la importancia o lo crítico que resulta para la empresa la aplicación que tiene que poner en una mano el efecto de no disponibilidad al servicio, es decir, si el servicio pu

# 4.3.3 Diferencias en la administración de VBAM y NO-VBAM.

Como ya se mencionò anteriormente. los archivos VSAM son re-<br>queridos en cualquier ambiente de datos IBM, sin embargo las<br>técnicas para su administración varian considerablemente respecto<br>a los archivos no VSAM. La razón p

interface de servicios de acceso (IDCAMS) la cual se utiliza para toda la administración y manipulación de estos archivos.

La mayor restricción que IDCAMS genera a estos archivos VSAM,<br>es la necesidad de ubicarse o definirse unica y exclusivamente a<br>través de IDCAMS precisamente, en vez de hacerlo via JCL (Job<br>Control Language es el lenguaje d

Si se desea implantar un control para la ubicación de ar- chivos, un proceso similar deberá seguirse con IDCAMS para la survo, un proceso santina debera contemplar criterios<br>ubicación de archivos VSAM, el cual debera contemplar criterios<br>tidad de espacio que requerirá. Ciertamente que esta no es una<br>tarea fácil y se antoja pensar que ISPF d Para ambientes no-MVS resultaria practicamente imposible la<br>generación de un ambiente de archivos VSAM ya que se requeriria de un enorme esfuerzo por parte de los programadores y de los analistas del sistema para simular una interfase IDCAMS modificada.

Es por ello que que Cockrell [7] considera que IBM deberia proporcionar una mejor interfase para la generación y administración de este tipo de archivos tan importantes.

4.3.4. Ubicación de archivos NO-VSAM bajo MVS.

Cuando se solicita un espacio magnético en disco, tradicional-<br>mente se hace en unidades de cilindros, pistas o bloques,<br>especificando el volumen explicitamente, ya sea por su etiqueta o<br>bien por referencia de alqun otro a ciertas implicaciones que es importante considerar:

of the company and a state

1.- Las especificaciones y las caracteristicas lógicas del dis-<br>positivo son generalmente bien conocidas.

2.- Las decisiones explicitas son tomadas con base en un<br>conocimiento a detalle de donde estan ubicados todos y cada uno<br>de los archivos que ya contiene el disco. Ello generalmente repercute en la asignación de uno o varios discos a un sistema o a un grupo de sistemas particulares.

3.- Cuando el tipo de dispositivo es cambiado o los sistemas son reagrupados se requiere también una conversión completa de los<br>JCL<sup>1</sup>s que accesaban este dispositivo explicitamente, con todo el<br>pror potencial que esto imp

4.- El administrador de discos magnéticos invierte una gran cantidad de su tiempo "vigilando" las cargas de trabajo en los dis-<br>cos así como otros indicadores de "performance" así como haciendo<br>las mejoras cuando hay cambi

5.- El administrador de las bases de datos invierte una gran can-<br>tidad de su tiempo "vigilando" el estado de la misma para liberar<br>espacio y aumentar el "performance".

# 4.3.S. Ubicación de archivos VSAM.

La ubicación de archivos VSAM se enfrenta con todos los<br>problemas anteriores y varios más, aunque las soluciones son<br>diferentes. Para entender todas las permutaciones de ubicación<br>de espacio en archivos VSAM es necesario c

### 4.4. Respaldo de información.

El respaldo de un archivo es una copia del mismo hecha con el propósito de recuperarlo en caso de daño o pérdida. El respaldo y recuperación de archivos es sin embargo utilizado también para recuperación de discos completos.

Utililizar cintas o discos para respaldar información depende<br>de qué tan rapido se requiera la recuperación de la misma además<br>de otros factores tales como costos de los datos, costos de<br>operación, espacio físico disponibl erectrica y ue affe acondicionado, tamano de los afchivos y<br>finalmente si se desea que los archivos respaldados sean por-<br>tables o no.

Tradicionalmente, el proceso de respaldo se ha realizado por lo menos de 2 maneras:

• Respaldo por aplicación

Archivos especificas son respaldados en ciertos momentos o cuando se cumple alguna condición especifica .

• Respaldo por sistema.

Respaldos completos del volumen o disco entero en intervalos regulares (diario, semanal o mensual)

**4.4.1.** Frecuencia y número de versiones de los respaldos.

La frecuencia y el número de versiones de la información respaidada son factores determinados primordialmente por los re-<br>querimientos de recuperación de los usuarios. En consecuencia<br>esto deberá ser negociado precisamente con el usuario antes de<br>tomar cualquier determinación al

90

Lo anterior no significa que no contemos con una serie de fac- tores técnicos que nos pueden ayudar a definir la frecuencia de los respaldos y los cuales se mencionan a continuación:

- Los recursos y el tiempo requerido para resincronizar los datos despues de una recuperación via respaldo.

- La frecuencia a la cual cambia la información. Por ejemplo, si<br>un archivo cambia su contenido diariamente, se aconseja un un archivo cambia su contenido diariamente, se aconseja un<br>respaldo diario.

- La facilidad relativa para reconstruir el archivo en caso de pérdida. Por ejemplo, es más fácil reconstruir una biblioteca objeto que una fuente, por lo que es mas importante respaldar la fuente que el objeto.

- La pérdida de tiempo por respaldo relativa a la terminación de algun trabajo.

- Tamaño de la ventana de respaldo. Ventana de respaldo se refiere al tiempo disponible para ejecutar los respaldos sin afectar otros procesos batch o linea.

Los factores que determinan el número de versiones de respaldo son usualmente:

- La probabilidad de ocurrencia de errores lógicos en los datos fuente. Usualmente los errores lógicos no son detectados durante el respaldo, lo que conlleva a una propagación de errores a los propios respaldos. Por ejemplo, si un usuario accidentalmente borra un cierto miembro de un archivo particionado y no se dá cuenta antes de que el respaldo se realice, este usuario re-<br>querirá una versión mas antigua del respaldo se realice, este usuario re-<br>querirá una versión mas a diariamente y el periodo máximo para detectar algún error es de una semana.

- La importancia de los datos. Sabemos que en cualquier - La Importancia de ros datos. Sabemos que en cualquier<br>procedimiento de respaldo existe el risego de que el propio<br>respaldo se dañe o se pierda al mismo tiempo que los datos originales. Algunos datos son tan vitales o tan caros para<br>regenerarse que varios respaldos duplicados deben realizarse para<br>reducir el riesgo de pérdida total. - Costo de almacenamiento de respaldos. El costo de mantener<br>copias multiples de respaldo es determinado por el costo de al-<br>macenar los "datos extras", de manera que el costo que la empresa<br>pueda pagar para reservar estos

Se deben así mismo establecer ciertas convenciones para nombrar<br>los calíficadores de mas bajo nivel que identifiquen la frecuen-<br>cia y la versión del respaldo, de acuerdo a los criterios que se<br>mencionaron en el tópico de

# 4.4.2 Proceso de reuperación en caso de desastre

A medida que las organizaciones almacenan mayor cantidad de su<br>información en computadoras, la necesidad de proteger esta<br>información de los desastres se incrementa. Aunque los desastres<br>son raros, cuando ocurren, frecuent

Las fases para la planeación de una recuperación completa en caso de desastre son amplias y sumamente complejas por lo que salen del alcance de este trabajo. Un plán completo de recuperación en caso de desastre incluye ent varios más. En esta sección sólo se tratará el aspecto de recuperación de archivos en caso de desastre.

Los respaldos para recuperación en caso de desastre requieren<br>de consideraciones muy especiales que normalmente no aplican a<br>los otros tipos de respaldos.

La primer diferencia básica entre los respaldos regulares y<br>aquellos utilizados por desastre es que estos utimos deben ser<br>transportados a un lugar diferente al centro de proceso, lo que<br>comummente se denomina bóveda fuera

Dado que se requeriré transportar los archivos respaldados a un sitio distinto, ellos se deberan almacenar en un medio portable, es decir, en cinta magnética, aunque otra alternativa podria<br>ser el transportar los datos directamente al centro alterno<br>mediante una red de comunicaciones eficiente.

Se deben también considerar las diferencias entre el centro de proceso origen con el centro destino para evitar problemas de in-<br>compatibilidad. Más aún, se debe considerar cómo soportará el<br>centro alterno la carga de trab

#### 4.4.3 Desarrollo de un plán de respaldo.

Los puntos principales que deberemos considerar en un plán de respaldo son:

#### ¿Cuáles son las aplicaciones criticas que requieren repaldarse?

La identificación de las tareas críticas de una organización<br>resulta con frecuencia ser un trabajo muy dificil. El simple<br>hecho de definir el término "crítico" es un problema delicado, ya<br>que todos los usuarios consideran

Como siempre, el factor principal para determinar que tan<br>crítica es una aplicación es sin duda su valor dentro del<br>negocio, es decir, qué tanto impactaria las finanzas de la<br>empresa la pérdida de la aplicación en cuestión organización.

#### ¿Cuáles son los archivos asociados con las aplicaciones vitales?

Una vez que hemos identificado las aplicaciones criticas, requeriremos reconocer los archivos asociados con ellas. Ello incluye a todos los archivos directamente relacionados con las aplicaciones (tales como archivos maestros y de actualizaciones), as1 como los archivos requeridos para soportar la aplicación. Podemos incluir además archivos que expliquen cómo recuperar la aplicación.

# ¿Con qué frecuencia se deben obtener los respaldos y cuántas ver- siones es conveniente mantener?

Como ya se comentó previamente, estas respuestas se deberán determinar involucrando a los representantes de los diversos grupos de usuarios. Tendremos además que contemplar que ciertos respaldos de archivos deberán ser sincronizados, por ejemplo, pensemos que un archivo de salida de la aplicación 11 A11 es posteriormente utilizado como entrada de la aplicación "B", se<br>tendrá entonces que considerar los respaldos de ambas aplicaciones para prevenir errores lógicos en los datos cuando estos sean recuperados.

#### ¿Cómo minimizar las dependencias "ambientales" de los archivos?

Nuestra objetivo deberá ser siempre el de minimizar las dependencias ambientales de los archivos. Por ejemplo, asegurarnos de que los nombres esotéricos de dispositivas (y no la etiqueta del dispositivo), sean usados en la mayor medida de lo posible para evitar dependencias con los dispositivos de almacenamiento auxiliar. Claro está que no siempre se podrán evitar todas las dependencias ambientales, ya que por ejemplo, si nuestro ambiente utiliza JESJ y el ambiente donde se recuperará usa JES2, (Job carga de la administrar la entrada y salida de procesos para ejecución en el sistema) todos los JCL's tendrán que ser modificados durante el proceso de recuperación.

## ¿Qué documentación debe proporcionarse para la recuperación?

Considerando que posiblemente la gente especialista no podrá<br>estar presente para ayudar durante el proceso de recuperación, se<br>debe proporcionar la documentación suficiente que permita en-<br>terarse a cualquier persona de lo

Como ya se había comentado, se pueden generar archivos con<br>instrucciones para la recuperación. Para los nombres de estos ar-<br>chivos instructivos se recomienda nuevamente seguir alguna<br>convención para el nombre, por ejemplo

#### ¿Cómo mantener un inventario de los archivos respaldados?

Es indispensable establecer algún método para mantener la historia de cuáles archivos han sido respaldados, cuándo ha ocurrido ello, cuántas versiones existen, cuáles respaldos se encuentran en el sitio de recuperación, cu

## **4.4.4.** Definiendo un plan de recuperación

Las principales preguntas que deberán responderse para planear un buen plan de recuperación son:

#### ¿Qué modificaciones requerirán realizarse a los JCL•s?

Identifiquemos todas las modificaciones necesarias a los JCL's<br>de las aplicaciones a recuperar antes de procesarse en el nuevo<br>ambiente, por ejemplo, cambios debidos a diferencias entre JES2 y<br>JES3, renombre de ciertos arc

## ¿Cómo se garantizara la seguridad de los archivos?

De ser posible, el sitio de recuperación deberá definir nombres genéricos en RACF (Resources Access Control Facility es

un subsistema opcional diseñado por IBM para administrar la<br>seguridad de la información) para proporcionar seguridad en los<br>accesos de los archivos.

# ¿Cómo serán cataloqados los archivos?

El sitio de recuperación deberá definir los alias necesarios<br>para catalogar los nuevos archivos, además de ciertos gueupos de<br>generación (GDG's) en caso de requerirse. Los GDG's son archivos<br>que sirven como base para gener

# ¿Cuenta el sitio de recuperación con los discos suficientes y el hardware adecuado?

Naruralmente, el sitio de recuperación debe de contar con<br>CPU's y hardware en general compatible con el ambiente a<br>recuperar, así como espacio en disco suficiente para soportar la<br>transferencia.

# ¿Cuáles son las aplicaciones no criticas en el sitio de recuperación?

En caso de que alguna de las aplicaciones del lugar de recuperación requiera reprogramarse o cancelarse a fin de poder soportar la carga de trabajo adicional, las tareas no criticas deberán ser identificadas.

#### ¿Cómo sabremos que el plán de recuperación realmente funcionará?

La única forma de saber si el plán de recuperación funciona o<br>no es probándolo. No tenemos que esperar a que un desastre se<br>presente para aplicarlo. Podemos probar nuestro plan de<br>recuperación programando pruebas de transf

 $\mathcal{O}(N^2)$  and  $\mathcal{O}(N^2)$  ,  $\mathcal{O}(N^2)$  , and the constant  $\mathcal{O}(N^2)$  , and  $\mathcal{O}(N^2)$ 

## 4.5. Control del uso de espacio en disco

La distinción entre archivos activos *e* inactivos es muy impor- tante para la adecuada administración de los mismos.

Los archivos activos son aquellos que los usuarios y aplicaciones accesan por lo menos una vez desde su creación y<br>aplicaciones accesan por lo menos una vez desde su creación y<br>tienen un uso planeado. Estos archivos tienen archivos inactivos son imágenes de los archivos activos y tienen un uso no planeado en condiciones normales; en estos se incluyen los archivos de respaldo, los archivos "generacionales", y ar-<br>chivos de bóveda fuera de sitio para situaciones de desastre. Los archivos inactivos pueden no estar catalogados y son accesados<br>por diversos métodos de inventario o por ciertos comandos del<br>sistema.

Ya que la manera en que se administran es muy diferente. En<br>pape la manera en que se administran es muy diferente. En<br>primer lugar, estos 2 tipos de archivos tienen diferentes re-<br>querimientos de niveles de servicio. Por e inactivos. El espacio y la disponibilidad son también muy diferentes en cada caso.

Las diferentes necesidades de los archivos activos y los inactivos determinan su posición en los subsistemas de almacenamiento magnético. Debido precisamente al alto nivel de performance requerido por los archivos activos,

# 4.5.1. Administración del espacio magnético

Cuando hablamos de administrar el espacio en disco nos resul-<br>tará mas facil entender los problemas y sus soluciones si con-<br>sideramos que existen 2 perspectivas diferentes en este tópico:<br>el usuario y el administrador del

El principal objetivo del usuario es minimizar la ocurrencia<br>de fallas sin importar la cantidad de recursos que tenga que<br>utilizar. Las fallas consumen el tiempo del usuario mientras<br>puede determinar la causa de las mismas

¿Dónde puedo guardar mis datos?

¿Puedo conseguir el espacio que necesito?

¿Cuánto tiempo este espacio me será disponible?

¿Qué opciones deberia especificar?

¿Qué puedo hacer si se me acaba el espacio?

Se puede observar que estas preguntas están encaminadas basicamente a la eliminación de posibles fallas por espacio, y no a la optimización del performance de sus archivos

Naturalmente que el administrador de espacios deberá estar<br>también interesado en reducir al máximo el número de fallas por<br>espacio en disco. Sin embargo otro de sus objetivos principales<br>as optimizar al máximo el uso de es

¿Cómo puedo controlar la ubicación de archivos?

¿Cómo puedo minimizar la sobreutilización del espacio en disco? ¿Cómo puedo eliminar los archivos ubicados pero no utilizados? ¿Cómo puedo saber cuando un archivo ya no se requiere?

A continuación se proponen ciertos criterios y métodos que conllevarán a un equilibrio de los objetivos del usuario en relación a minimizar fallas por espacio en disco y los del ad-<br>ministrador de espacios para optimizar e

# 4.s.1.1. Problemas potenciales de la administración de espacio.

Todos los archivos tienen un ciclo de vida, y unos mas rápido que otros, pero todos pasan por las siguientes etapas:

l.- Planeación o establecimiento de las caracteristicas del ar- chive.

2.- Ubicación fisica del archivo.

J.- Acceso *y* utilización del archivo.

4.- Borrado del archivo por obsolescencia.

Durante la etapa de planeación, el usuario establece la cantidad de espacio que requerirá el archivo y otras opciones tales<br>como sus características de la DCB (Data Control Block),<br>parámetro con el que se específica la lon (LRECL), el tamaño del bloqueaje (BLKSIZE), la organización de los registros (DSORG) *y* el formato de los registros (RECFM). Después el usuario (generalmente), ubica su archivo, y a medida<br>depe el tiempo pasa y el archivo va llenándose de información y el archivo<br>espacio asignado originalmente puede ir extendiendose si es que<br>fue especificada un

Muchos problemas pueden presentarse durante este proceso. Por<br>ejemplo, durante el proceso de planeación, el usuario en la<br>mayoría de los casos desconoce la cantidad exacta de espacio que<br>se requerirá y seguramente ubicará

Otros usuarios conocen las ventajas potenciales de un mejor performance al ubicar espacio en archivos secuenciales muy grandes con unidades de cilindros en vez de tracks y pueden in- tencionalmente sobre-solicitar espacio a pesar de que solo utilicen un 1% del mismo. El proceso de borrado de los archivos puede nunca ocurrir. Los usuarios ubican sus archivos simple y sencillamente porque en ese<br>momento los necesitan, pero generalmente nunca tienen el tiempo<br>para darlos de baja cuando ya

De no existir un proceso o una área encargada de analizar y corregir este tipo de situaciones, los problemas de falta de espacio en disco se repetirán con continua frecuencia.

Si esta área de administración de espacios magnéticos educa a<br>los usuarios y establece y difunde políticas para la ubicación y<br>el borrado de archivos, ellos se convertirán en un eje de apoyo<br>hacia los objetivos del adminis siempre el espacio suficiente a sus usuarios.

# 4.5.2. Los usuarios pueden ayudar en la administración del<br>espacio en disco.

A continuación se presentan algunas recomendaciones que se han obtenido mas por experiencia que por algun proceso teórico, que estecio de initivamente contribuyen a la optimización del uso de espacio en disco en un ambient

4.s.2.1. Ubicación de espacio secundario.

El valor primario de espacio en disco, debería de especificar<br>la cantidad total de epacio requerido incialmente. El espacio<br>secundario permite la extensión automática del espacio a medida<br>que el archivo crece y no se despe

Para liberar al usuario de la tarea de calcular la cantidad de espacio secundario a especificar, y para esta es<br>siempre especificada, es aconsejable codificar una "EXIT" para -

sustituir esta especificación, tal como la ya existente en MVS/XA<br>y conocida como IFGOEXOB para asignar un espacio secundario si no<br>se especificó ninguno y actualizar el espacio si esto fuera necesario.

### 4.s.2.2. Tamaños de bloque eficientes.

La elección de un tamaño adecuado de bloque en el parámetro BLKSIZE de la DCB puede mejorar considerablemente la utilización de espacio asi como el performance del archivo.

Los tamaños de bloque que son muy pequeños gastan mucho espacio, por ejemplo, en los "huecos" conocidos como "gaps entre espacio, por ejemplo, en los "huecos" conocidos como "gaps entre<br>los bloques", es decir, los espacios no utilizados que quedan<br>entre bloque y bloque de datos. Consideremos que en discos 3380, un bloque de tamaño de so bytes utiliza unicamente el 14% de la capacidad del track. La cantidad de espacio residual se capacidad del track. La cantidad de espacio residual se decrementa a medida que el tamaño de bloque se aproxima a un track.

Diversos muestreos real izados durante la presente investigación, demostraron que en un ambiente mixto de discos en el que se cuenta con modelos 3330, 3350 y 3380, un tamaño de bloque de 6233 bytes resulta ideal. El acto de bloquear los archivos proporciona la mayor independencia de los dispositivos de acceso directo ya que se logra un excelente uso de espacio sin importar el modelo de disco que se esté utilizando. Por ejemplo, asumiendo un archivo de registros de longitud fija de 80 carac- teres, un tamaño de bloque de 6160 utiliza optimamente el 94% del espacio en discos 3330, el 96% de los 3350 y el 90% de los 3380.

Encontramos también que en un ambiente con discos 3350 y 3380 exclusivamente, el tamaño de bloque ideal es de 9076 bytes ya que asumiendo nuevamente el ejemplo de un archivo con registros de longitud fija de 80 caracteres, un bloqueaje de 9040 bytes utiliza el 94% de los discos 3350 y el 95% de los 3380.

En el caso de contar unicamente con discos modelo 3380, un bloqueaje de 23476 bytes utiliza el 99% del espacio de los dis- positivos, aunque es importante puntualizar que si los tamaños de positivos, aunque es importante puntualizar que si los tamanos de<br>bloque son tan significativamente incrementados, se puede requerir incrementar también los tamaños de la región de los programas que utilizan estos archivos.

Finalmente, debemos considerar que los archivos de tipo par- ticionado (bibliotecas) con miembros pequeños, no se verán significativamente beneficiados por el hecho de aumentar su bloqueaje.

Además de especificar tamaños de bloque eficientes para los<br>nuevos archivos, sería conveniente evaluar los de los archivos ya<br>existentes para lo cual existen diversos productos en el mercado<br>tales como el ISMF (Interactive

#### 4.S.2.3. Liberación del espacio desperdiciado.

La mayoria de los usuarios alojan mas cantidad de espacio del<br>que realmente necesitan. En algunas ocasiones esto es debido a<br>que utilizan JCL's viejos y no ajustan las cantidades de espacios<br>reclamadas dentro de los JCL's

Existen sin embargo algunos archivos en los que no debe utilizarse la opción de RLSE:

- Archivos que son cerrados en un paso y reabiertos nuevamente<br>para salida en un paso posterior.

 $\label{eq:2.1} \frac{d\phi}{d\phi} = \frac{d\phi}{d\phi} = \frac{d\phi}{d\phi} = \frac{d\phi}{d\phi} = \frac{d\phi}{d\phi} = \frac{d\phi}{d\phi} = \frac{d\phi}{d\phi}$ 

المستهد المحارب والمستحدث والأناف الأراحي المتعادلة والمستحدث والمستحدث

- Archivos secuenciales en los que deberá reservarse espacio para futuras actualizaciones.

- Archivos VSAM (en esta organización no existe la facilidad para liberar el espacio no utilizado).

# 4.s.z.4. Borrado de los archivos al momento de su cierre.

El parámetro de JCL FREE=CLOSE origina que el archivo en el<br>cual se especifique sea borrado inmediatamente después de que es cerrado en vez de tener que esperar a que termine el paso com-<br>pleto, siendo esto ultimo la mayor ventaja con respecto a la op-<br>cion de DELETE en terminación normal dentro del parámetro de DISP (disposición del archivo) .

Por supuesto que una excepción a este parámetro son los ar-<br>chivos que son cerrados en un paso y reabiertos para<br>actualización en un paso posterior.

Para los archivos VSAM no existe un equivalente de FREE=CLOSE.

### 4.S.3 Ambientes de discos.

El administrador de espacios tal y como se ha mencionado previamente tiene como meta fundamental garantizar espacio magnético principalmente en disco, a fin de que los procesos puedan ejecutarse sin fallas por faltas de espacio en disco.

No debemos olvidar que nos encontramos en una época de grandes avances en las áreas de cómputo y que existe una fuerte tendencia hacia la automatización. El administrador de espacios no puede de paquedar al automatización. ciones manuales operativas y permitirle dedicar mas tiempo al diseño y al análisis. Existen paquetes tales como el DFHSM y el DFDSS ambos de IBM, y otros tales como el ADAM (Automatic Disk Analisis Manalisis Manalisis Mana

 $103$ 

pacios, realizan las funciones de borrado, migración, compresión,<br>etc de archivos de manera automática cuando han cumplido alguna<br>cierta condición.

Se puede observar entonces que para poder pensar en una<br>automatización de este tipo de funciones operativas del ad-<br>ministrador de espacios se requiere de haber definido estándares ministrador de espacios se requiere de haber definido estándares<br>para la ubicación de archivos. Los estándares deben comenzar<br>desde el nombre hasta el tamaño y las frecuencias de acceso. Sin<br>embargo, en un ambiente de comp decir, que cuenta con 1000 o más archivos) los archivos pueden<br>variar tanto entre sí en sus condiciones (tamaños, permanencia en variar tanto entre si en sus condiciones (tamaños, permanencia en<br>disco, tipo de aplicación, etc) que resulta indispensable el<br>hecho de crear ambientes de discos con características bien definidas para el tipo de archivos que van a contener.

Cuántos discos deba contener cada ambiente dependera completa-<br>mente de las necesidades de la empresa y de la cantidad de<br>espacio que ocuparán los archivos que vivirán en cada ambiente. Tendremos entonces que definir políticas de ubicación de archivos<br>para cada ambiente. (En el capítulo anterior se analizaron con<br>detalle los aspectos admnistrativos que implica el es-<br>tablecimiento de este tipo de política

Un "storage pool" es un conjunto predefinido de discos usados<br>para almacenar datos con características comunes. Tales grupos se<br>especifican en una bilioteca de carga del sistema operativo que<br>es leida al momento de su arra Califorentes ambientes de discos o "storage pools" del sistema.<br>Esto permite combinar las necesidades de almacenamiento en disco<br>con las características físicas de los dispositivos sin que el<br>usuario requiera conocer o ent del centro de cómputo, pues basta con que especifique dentro del parámetro de UNIT de sus JCL's el nombre esotérico del grupo de discos que contienen las características deseadas; el resto del trabajo lo realiza el sistema operativo asignando alguno de los discos del grupo y accesando o grabando la información requerida.

La definición de "storage pools" o ambientes de discos presenta<br>una serie de significativas ventajas:

# Aumento de la productividad del usuario.

Con ambientes de discos bien definidos y administrados por un<br>grupo profesional de administradores de espacio, los usuarios in-<br>crementan su productividad en actividades encaminadas a lograr un<br>mejor uso de sus propios rec babilidades de fallas por falta de espacio en disco.

#### El espacio en disco es usado mas eficientemente.

Los usuarios que requieren grandes cantidades de espacio pueden menos. Además, con ambientes de discos, el administrador de espacios puede hacer uso de los paquetes existentes en el mercado para administrar el espacio de forma mas eficiente.

# Mayor efectividad en la administración del "performance".

Ubicar archivos dentro de diferentes "storage pools" utilizando nombres esotéricos permite a MVS (el sistema operativo) balancear la actividad de E/S dentro de un grupo grande de dispositivos. El "performance" o "actuación" de los discos se vuelve mas consistente reduciendo asi sus tiempos de respuesta.

# Mayor efectividad en la administración de disponibilidad.

La agrupación de datos dentro de ambientes permite desarrollar procedimientos de respaldo y recuperación mas eficientes asi como utilizar las herramientas existentes en el mercado para facilitar estas actividades al administrador de espacios.

#### La instalación de nuevos discos es mas fácil.

Nombres esotéricos en los campos de UNIT permite cambiar los dis- positivos de la instalación sin que se requieran cambios en los JCL's de los usuarios. Dado que los usuarios no están concientes

de los discos existentes en cada "storage pool", ellos no se ven<br>afectados por la eliminación o inclusión de nuevos discos en la<br>configuración.

# La ubicación de archivos es mas sencilla.

Cuando se establecen nombres esotériocs en los JCL's, los nuevos<br>archivos pueden ser automáticamente direccionados al "storage<br>pool" apropiado. Si el sistema operativo controla la ubicación de<br>los archivos, el usuario es l especificar las caracteristicas del dispositivo, tales como el número de serie del volumen, tamaño del bloque, y direcciones del cilindro o del track en que será ubicado el archivo.

La generación de ambientes de discos es el primer paso para separar las mecesidades lógicas de los datos de las caracteristicas fisicas de los dispositivos.

# 4.5.3.1 Determinación de los ambientes de discos.

En un ambiente ideal de administración de espacios, todos los En un signator residírian en un solo ambiente de discos. El sistema<br>datos residírian en un solo ambiente de discos. El sistema<br>determinaria la ubicación de los datos y automaticamente<br>evaluaría el "performance", la disponi positivos instalados y aseguraría que cada disco fuera usado de la manera mas eficiente. (figura 4.4).

Desafortunadamente, los ambientes actuales de administración de espacios magnéticos no han alcanzado aun este ideal. A pesar de que los sistemas operativos se vuelven mas inteligentes dia<br>de que los sistemas operativos se vuelven mas inteligentes dia<br>con dia, no es tan sencillo manejar todos los aspectos de la automatización de la administración de espacios. Ningún producto en el mercado es capaz de de administrar todos los diferentes en el mercado es capaz de de administrar todos los diferentes<br>tipos de archivos de un ambiente de cómputo.

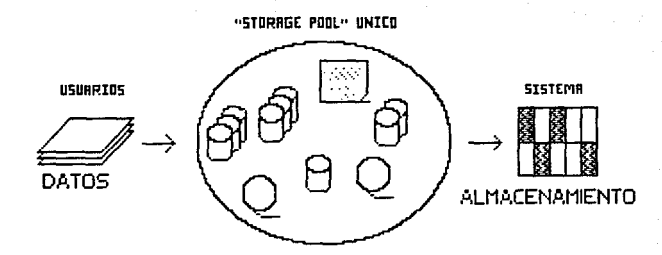

AMBIENTE IDEAL DE ADMINISTRACION DE ESPACIOS MAGNETICOS

Fig. 4.4

De esta manera, no podemos hablar de un ambiente ünico, sin embargo es viable hablar de varios ambientes, cada uno con sus propios criterios *y* procedimientos de administración.

Existen diversas formas de determinar el mejor conjunto posible de ambientes para los datos de un centro de cómputo:

1) Una manera es listando los archivos por aplicación con las diversas areas usuarias e identificar los requerimientos de espacio, permanencia, performance y seguridad. Manejar los datos<br>por aplicación puede ser util para evaluar futuros crecimientos pero puede ser también muy engañoso. Recordemos que la<br>administración de espacio en disco es un asunto que comprende todos los datos del centro de cómputo y hacerlo sobre bases aplicativas puede resultar en una solución parcial.

2) Otra manera para determinar ambientes es listar los archivos y<br>clasificarlos por su estructura (por ejemplo archivos de bases de<br>datos o de sistema, VSAM o particionados, etc) y dividirlos en datos o de sistema, VSAM o particionados, etc) y dividirlos en<br>ambientes de acuerdo a las herramientas con que se cuente para<br>administrarlos. Esto es una buena idea para cuantificar las<br>limitaciones en el ambiente de datos las capacidades de las actuales herramientas de administración de<br>espacio en disco son una de las razones por las que se requiere<br>mas de un ambiente de discos, podemos estimar el número de am-<br>bientes de acuerdo al número ponibles o requeridas.

3) Un tercer metodo para subdividir en ambientes los archivos, es tomando en cuenta sus consideraciones técnicas de performance, permanencia y espacio ocupado y entonces eliminar aquellos ar- chivos que no cumplan con estos requerimientos.

Cualquiera que sea el criterio para establecer ambientes de discos es importante no olvidar el concepto de "ambiente único" para que cuando las herramientas de administración de espacios continuén evolucionando estemos en condiciones de adaptar todo nuestro ambiente global de datos sin demasiados<br>nuestro ambiente global de datos sin demasiados esfuerzos a los<br>avances que la tecnología ofrezca.

# 4.5.3.2 Identificación de los qrupcs da archivos y da sus requerimientos.

Identificar todos los tipos de datos en la instalación y cuan-<br>tificar sus requerimientos de performance, seguridad, permanencia<br>y espacio es una tarea bastante dificil.

Un ejemplo de grupos de archivos podría ser:

- 
- 
- 
- 
- Archivos VSAM<br>- Archivos VSAM<br>- Archivos ISAM<br>- Archivos ISAM<br>- Archivos multivolumen<br>- Archivos multivolumen<br>- Archivos del sistema<br>- Archivos de bases de datos
- 
- 
- 
- 

Después de haber identificado los tipos de archivos de la<br>instalación y de considerar sus restricciones y requerimientos se<br>está en condiciones de desarrollar un conjunto apropiado de am-<br>bientes de discos en el sistema. Y

Los centros de cómputo que manejan cantidades muy grandes de archivos (mil o mas archivos), irremediablemente requerirán de la latinición de varios ambientes. Un ejemplo que hoy en día fun-<br>ciona en mas de una empresa es e

En este ejemplo cada ambiente contiene los siguientes tipos de archivos:

the contract security of the contract of the contract of

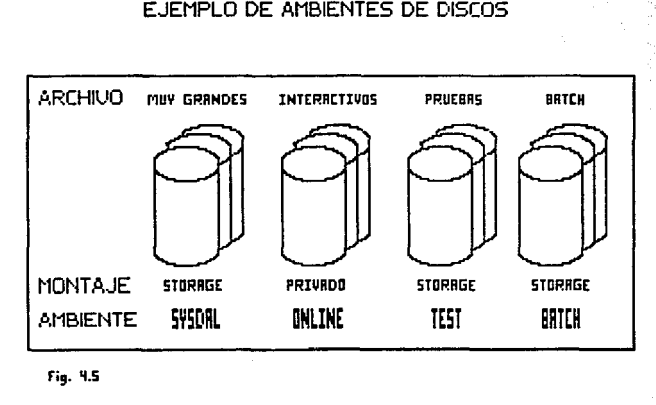

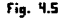

# Muy grandes

Archivos secuenciales de mas de 100 cilindros.

#### Interactivos

Archivos (generalmente VSAM) utilizados por aplicaciones con respuesta en linea tales como los CICS

# Pruebas

Archivos utilizados por aplicaciones dedicadas a probar y desa-<br>rrollar nuevas facilidades.

## Batch

Archivos de procesos batch que requieren un buen performance.

Cualesquiera que sean los ambientes generado, es muy con-<br>veniente realizar revisiones periódicas para su revaluación. Si<br>se realizó una buena planeación para esta estructura, es poco<br>ambientes. Lo que esfinitivamente si e

#### 4.5.3.3 Elección de los nombres esotéricos de los ambientes.

El nombre esotérico identifica al grupo de discos que comparten características en su contenido y uso. La figura 4.7 ilustra diferencia entre nombres esotéricos e identificación de volumens (VSN, Volume Serial Number). Pre

t in the first service of the service and the service of the

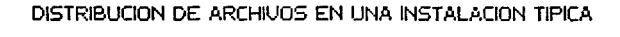

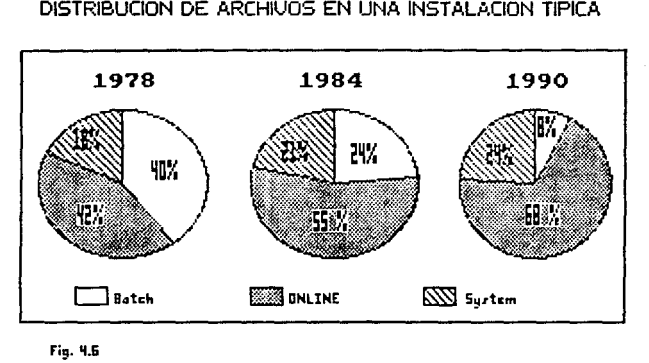

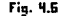

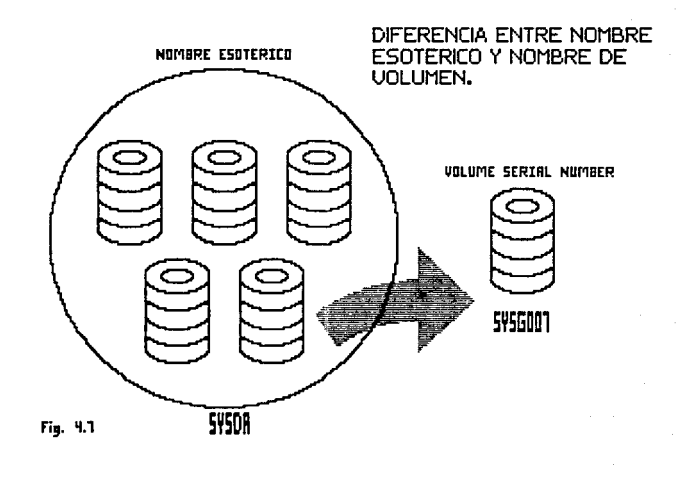

La teoria dice que cuando se especifica un nombre esotérico en el parametro de UNIT al ubicar un nuevo archivo, se está dejando al sistema decidir el mejor disco dentro de ese ambiente para ubicar dicho archivo. MVS verifica la actividad actual de operaciones de E/S de todos los discos del ambiente indicado por<br>el nombre esotérico y selecciona el volumen montado como el nenor tiempo de recaso (tiempo de recaso sindo de recaso (tiempo de encolamiento mas tiempo<br>de ca

Los nombres esotéricos de los ambientes deben ser de 1 a 8<br>caracteres y el nombre por si mismo debe indicar el tipo de ar-<br>chivos que va a contener. Es una buena idea crear al igual que en<br>los archivos, estándares para los

PRMDA : Discos que contendrán archivos permanentes.

VSMDA Para volümenes que contienen solo archivos VSAM.

CICSDA: Discos con archivos y bases de datos de aplicaciones linea (CICS).

DB2DA : Discos con bases de datos de DB2.

SCRDA : Discos con archivos temporales (scratch).

PAGE : Discos con archivos de paginación

SPLDA : Discos de spool.

SYSDA : Discos con archivos del sistema operativo.

 $etc.$ ...

y un ejemplo para los VSN's de los discos podría ser tomar las<br>primeras 3 letras del ambiente seguidas por la dirección física<br>del disco. Por ejemplo un disco cuya dirección fuera 6F1 y per-<br>teneciera al ambiente PRMDA ten

110

Lo anterior es solo un ejemplo de los patrones que se pueden seguir para estandarizar los nombres de los ambientes y de los<br>discos, sin embargo cada empresa puede elegir los propios que mas<br>se adecuen a sus necesidades.

# 4,5,4 Atributos del montaje *y* uso de discos.

Los atributos de monatje de un disco se utilizan para indicar<br>al sisteme operativo que ese dispositivo en particular deberá ser<br>montado en línea y estar disponible para ubicación de nuevos ar-<br>chivos. Los atributos de uso

Cuando el sistema es arrancado, los atributos de montaje y uso<br>de cada disco son especificados en el miembro VATLSTOO de la<br>biblioteca de sistema SYS1.PARMLIB. Una vez que el Volumen es<br>montado, este permanece montado en l

Los discos pueden ser montados con cualquiera de los siguientes 3 atributos:

- PUSLIC: Para volUmenes que contendrán sólo archivos temporales, o volUmenes para ser usados como discos de trabajo del sistema.
- PRIVATE: Para volumenes que contienen archivos permanentes y ais-<br>lados. Los discos privados pueden ser ubicados solamente<br>si se espcifica explicitamente el VSN en el requerimien-<br>to de ubicación de algún archivo dentro de
- STORAGE: Volumenes que pueden contener archivos permanentes o --<br>temporales y que son ubicados aún sin especificar el --<br>VSN, bastando con especificar el nombre esotérico en el<br>requerimiento de ubicación dentro del JCL.

 $\sim$   $\alpha$ 

وأراقته والمقابل والمتعارض والمتحرب والمتناوب

Los discos pueden ser montados como public, private o storage, mientras que las unidades de cinta sólo pueden ser mon-<br>tadas como públicas o privadas.

Debemos estar conscientes de que por más que se optimice la<br>información en los dispositivos de almacenamiento, los tiempos de<br>respuesta de estos dispositivos continuarán limitando las expectativas de tiempos de respuesra s

Sin embargo, ante la urgente necesidad de tiempos de respuesta<br>manores a los que actualmente ofrecen los dispositivos de al-<br>macenamiento, ha comenzado a surgir en los últimos años un nuevo<br>concepto de almacenamiento de da

 $\mathcal{L}_{\rm{max}}$  .

CAPITULO 5

MEMORIA CACHE, DASD FAST WRITE Y DUAL COPY

 $\sigma \rightarrow \rho \rightarrow$ 

 $\sim 1$ 

### s.1, La importancia de un tiempo de respueata mas r•pido.

En el mundo competitivo de los negocios, el incremento de productividad es un camino clave para lograr las metas. El reto es, encontar herramientas de trabajo ágiles que permitan a los usuarios incrementar su productividad

Los usuarios de las computadoras pueden ser mas eficientes si<br>el sistema de computo es más eficiente por si mismo. Una medición<br>de la eficiencia de un sistema, es la medición de su tiempo de respuesta (el tiempo de respuesta es el intervalo en el que el usuario da entrada a un comando y hasta que recibe la respuesta en su terminal), mayor eficiencia en su terminal), aparecen su el sistema se ve reflejado en un

Un estudio realizado por Arvind J. Thadhani [9] encontró que<br>el número de transacciones que un usuario profesional completa,<br>se incrementa notablemente con las mejoras del tiempo de<br>respuesta, principalmente cuando los tie

Este dramatico incremento en la productividad del usuario, cuando los tiempos de respuesta estan por debajo de un segundo, se explica facilmente, ya que cuando el usuario digita un comando esta pensando en lo que tien que

como ya lo observamos, la creciente necesidad del procesamiento de datos, asi como de la automatización de gran parte de las actividades que nuestra sociedad tiene que realizar, obliga a que la evolución de los sistemas de cómputo continúe a un ritmo acelerado.

Dentro del ambiente IBM, y debido a los grandes volumenes de información que tienen que manejar las principales empresas del

![](_page_141_Figure_0.jpeg)

mundo, asi como la necesidad de ponerla al alcance de todos los usuarios, existe una gran preocupación por mejorar los tiempos de respuesta, lo cual es requerido para mantenerse a la vanguardia en el mundo de los negocios.

Se observa con todo esto la gran importancia que tienen los dispositivos de almacenamiento auxiliar, principalmente las unidades de disco, donde existen las principales pérdidads de tiempo, en cuanto al procesamiento de datos se refiere, ya que debido a la gran capacidad de información que puede ser almacenada en cada unidad de disco se generan grandes cuellos de botella, requiriendo asi mayor velocidad en estos dispositivos perifericos.

Hasta hace apenas 2 años, se hablaba de capacidades de memoria principal, en "MAIN FRAMES", de 16 MB. a lo sumo, velocidades de procesamiento máximos de 10.5 MIPS (Millones de instrucciones por segundo), capacidades de almacenamiento en discos magneticos de<br>J 17.5 MB. En la actualidad todas estas cifras han sido con-<br>siderablemente incrementadas, como ejemplo tenemos en algunos modelos de computadoras IBM, capacidades de 126 MB. de memoria<br>real, con posibilidades de crecer aun más, velocidades de<br>procesamiento de más de 60 MIPS, así como la posibilidad de al-<br>macenar en discos magneticos hasta 26 macenar en discos magneticos hasta 2650 MB. por cada unidad de<br>disco tal como se comentó ampliamente en el capitulo 2.

Como se observa, con el incremento en la capacidad de al-macenamiento de información en discos magnetices, se requiere equipos de entrada/salida de mayor velocidad de acceso, así como<br>algoritmos más eficientes de acceso y administración de dichos dispositivos (lo cual ya ha sido discutido ampliamente), principalmente discos raagneticos, ya que sin esto, los tiempos de respuesta de cualquier sistema de computo se verian seriamente afectados muy a pesar de tener los procesadores de mayor velocidad existentes en el mercado.

A la par del desarrollo obtenido en el Hardware, las compañias diseñadoras de sistemas *y* equipos de computo se han preocupado por mejorar sus sistemas operativos a fin de disminuir al máximo los tiempos de respuesta, un ejemplo claro es IBM, compañia que desarrollo e instaló los subsistemas de canales con reconfiguración dinamica, lo cual permite a cualquier requeri--

miento de entrada/salida de un sistema de computo accesar a sus dispositivos perifericos hasta por 16 trayectorias diferentes, desconectándose la trayectoria donde se realizó la operación de entrada mientras es localizado el dato requerido, permitiendo asi que la trayectoria pueda ser utilizada por otros requerimientos durante el tiempo de busqueda del dato, Una vez encontrado este, el disco se reconecta al sistema por cualquier trayectoria disponible para terminar el requerimiento, con lo cual existe la posibilidad de que las trayectorias entre discos y procesadores puedan atender más requerimientos, sin depender del tiempo ·o utilización que en ese momento tengan los dispositivos de almacenamiento auxiliar, y no solo por una trayectoria como ocurria hasta hace unos años.

Es cierto que los dispositivos periféricos, han tenido un<br>desarrollo acorde al ambiente informático, sin ambargo para dis-<br>minuir más aun la posibilidad de altos tiempos de respuesta en los sistemas de computo, provocados por los accesos a discos, surgió el nuevo concepto de memoria cache. Por medio de los controladores 3990, IBM proporciona nuevas y novedosas facilidades de cache tales como el "Cache Read", "DASD FAST WRITE" y "Dual Copy".

116

كالجورة أرجعها جاراتها الرحمجين أرويهم المارية والأربع الماري ورواد والمواريخ

The above the control of the
#### 5.2 conceptos de memoria CACHE.

La memoria cache es uan memoria electronica de alta densidad que esta ubicada en la unidad de control y por lo tanto, es com- partida por varias unidades de disco.

La principal función de la memoria cache es almacenar datos de gran utilización y que normalmente residen en las unidades de gran utilización y que normalmente residen en la memoria<br>disco, dentro de la memoria electronica del controlador (Memoria<br>cache), con lo cual tenemos la posibilidad de transferir datos entre esta memoria y el canal a la velocidad del canal, sin tener que accesar hasta la unidad de disco magnetice.

Si consideramos que la velocidad de transferencia del canal es<br>de 4.5 MegaBytes por segundo y la de 1os discos es de 3.0<br>MegaBytes por segundo, se logra inicialmente un ahorro del 50% en el tiempo de transferencia de información asi pues podemos<br>asegurar que es más rapida la transferencia de datos entre la<br>memoria cache y el canal, que entre el disco y el canal, ya que<br>ademas de mejorar en un 50% el tiempo

### s.2.1 ¿ Cómo se realiza una función de lectura en memoria CACHE?

Si una copia de los datos esta en cache cuando el procesador<br>inicia un requerimiento de lectura (en ingles "read hit"), la<br>unidad de control transfiere el dato deseado de la memoria cache<br>al canal; si la copia del dato no directamente del canal a la unidad de disco y, al mismo tiempo,<br>escribe el dato (mas la pista completa del disco en donde estaba<br>contenido el dato) dentro de la memoria cache, previendo su posible utilización en los requerimientos posteriores hacia los datos<br>de la pista ubicada en cache para que mas adelante sean leidos en<br>cache y se conviertan en un READ HIT.

## 5.2.2. ¿ Cómo se realiza una función de escritura en memoria cacHE ?

Si una copia de los datos esta en la memoria cache cuando el<br>canal inicia un requerimento de escritura ("write hit"), la<br>unidad de control escribe el dato directamente al disco y, al<br>mismo tiempo, escribe el dato en cache.

La escritura en disco esta provista de una integridad de datos ya que la copia del registro en cache y disco es identica.

cuando el registro a ser actualizado no es encontardo en cache, la condición es llamada "ESCRITURA NO ENCONTRADA" (En ingles WRITE MISS), por lo que el registro es actualizado direc- tamente en disco y ya no es escrita en cache. 5,3, comparación entra sistemas con la facilidad 11CACHB11 y •in la facilidad "CACHE".

Es posible realizar una comparación del performance sistemas sin memoria cache, estos valores del performance son ob-<br>tenidos con modelos matemáticos y no deberán considerarse bajo<br>algun ambiente especifico. En un intento por asegurar la conedique ambiente especifico. En un intento por asegurar la con-<br>fiabilidad de los resultados y las comparaciones, se asumen<br>valores fijos para ciertas variables del sistema, los cuales son<br>suministrados a los modelos matema sistema de producción.

Cuando se estan evaluando mejoras al subsistema de discos, es importante remarcar que estas mejoras no deberan forzosamente verse reflejadas en el rendimiento del sistema de computo, ya que existen otras variables tales como la velocidad del procesador,<br>el tamaño de la memoria principal, sistema operativo y la red de<br>comunicaciónes las cuales pueden limitar el rendimiento del sis-<br>tema, a pesar de que el subs

Tomando en consideración lo anterior, se obtuvieron los siguientes resultados que se muestran en la siguiente tabla:

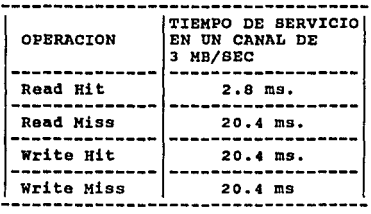

El termino "Miss", significa que no fué encontrada copia dentro de la memoria cache del registro requerido, Asi pues eltermino "Read Miss" ocurre cuando el sistema intenta leer un registro en cache y este no es encontrado y de igual forma el ter-<br>mino "Write Miss" indica que la actualización de un registro no<br>pudo ser realizada en memoria cache.

Como se puede observar en la tabla, el "Read Hit" es la operación más rapida de las cuatro que se ejemplifican, la operación de "Read Miss", es un ejemplo del tiempo que se toma una lectura en sistemas sin memoria cache.

### 5.J.1. Tamaño y utilización de la memoria CACHE.

El tamaño de la memoria cache es de 32, 64 128 Y 256 MegaBytes<br>los cuales estan divididos en segmentos de 16 KB, Que son asig-<br>nados de acuerdo al tamaño de la información que es reguerida por<br>el sistema; si el tamaño de l (Asignación de cache a cierta información), determinan como se manejará el cache para cada tipo de operación de I/O. Dentro de los algoritmos de "Cacheado" se incluyen el normal, secuencial, ByPass-cache y la inhibición de carga a cache, los cuales podran ser manejados óptimamente de acuerdo a los metodos de acceso que sean utilizados en la instalación.

El algoritmo de uso normal de cache es utilizado hasta que no<br>le sea definido otro algoritmo via software al sistema. El<br>"cacheado normal" significa que la información permanecera en<br>cache después de ser referenciada en un

El "Cacheado Normal" aplica para ambas operaciones de lectura<br>y escritura, y es el algoritmo más apropiado para metodos de ac-<br>ceso aleatorio, en donde son incluidos los metodos Basic Direct<br>Access Method (BDAM), el metodo

s per le programa que mensa de el comunicació de la grana es conservada de participa en el comunicació de espa

Para metodos puramente secuenciales como lo son el Basic Se-<br>quential Access Method (BSAM), el Queued Sequential Access Method<br>(QSAM) asi como el proceso secuancial de VSAM es invocado el al-<br>goritmo de "Cacheo Secuencial"

El acceso de archivos de una manera secuencial, es detectada<br>por el programa de canal del sistema operativo con lo cual el<br>sistema asigna el algoritmo de "cacheo secuencial", y así el<br>procesador no solo trae a memoria cach con ello el rendimiento de nuestroa sistemas.

El método de "Bypass-cache" no utiliza la memoria cache, esto es, los requerimientos de I/O son directamente en el disco.

El método de **"Inhibición de carga de cache",** mantiene una copia de lo que actualmente esta en cache *y* evita que otras copias posteriores sean cargadas en cache.

والاحتجاج معصر والمحواجة الموروبية والراكب أمهمت الرابور والمستحقق

where a maximum constraint  $\alpha_1+\ldots+\alpha_{n-1}$  ,  $\tilde{z}_n+\cdots+\tilde{z}_{n-1}$ 

### 5.4 Ventajas de la memoria CACHE.

Existen grandes ventajas que son detectadas en forma in- mediata, después de activar la memoria cache, algunas de estas ventajas se mencionan a continuación:

### Al Disminución de la utilización de los discos.

Debido a que los accesos a unidades de discos magnéticos son<br>menores con la instalación de memoria cache, la utilización o<br>tiempo de ocupación de las unidades de disco se ve disminuida, lo cual se logra transfiriendo bloques de información requerida por e a unidad de control; a partir de este momento y para los sub-<br>secuentes requerimientos de esta información, el viaje no se<br>tendrá que realizar hasta la unidad de disco, sino que el re-<br>querimiento viaja solo hasta la uni

## B) Disminución en la utilización de las unidades de control.

Lo anterior se logra gracias a las velocidades en que se<br>transfiere la información entre las unidades de control y los<br>canales, olvidándose, la unidad de control, de tener que ad-<br>ministrar los requerimientos de salida de unidades de discos, ya que la información fué encontrada en la<br>memoria cache y regresada de inmediato.

### C) Velocidades de transferencia iguales a las del canal.

Debido a las grandes velocidades de procesamiento que tienen<br>actualmente los "Main Frames", se hace necesaria una transferen-<br>cia de datos igualmente rapida, la tendencia mostrada es in-<br>negable, y prueba de esto es la pos entos de tener que hacer un viaje hasta la unidad de disco.<br>disco.

المعتقل والموارد والأساوي والمتعاون والمتعاون والمتعاون والمتعاون

D) Disminución en tiempos de trmbajos con acceso al **asar a** discos.

La disminución del tiempo de proceso, en procesos con archivos<br>de acceso aleatorios (Random), Se logra gracias a los algoritmos<br>de administración de la memoria cache, con los cuales se puede<br>detectar cuál es la información

E) Increíbles mejoras en los tiempos de procesos secuenciales.

Cuando el sistema de memoria cache detecta que el tipo de<br>proceso que se esta llevando a cabo es secuencial, en lugar de<br>transferir pista por pista del disco hacia memoria cache, lo hace<br>de 5 en 5 pistas, consiguiendo así

F) Disminución en los tiempos de proceso de las áreas de "60RT".

Las areas de "SORT", son àreas en disco que son utilizadas para realizar ordenamientos de manera ascendente o descendente de unitilizan estas una gran cantidad de registros, por lo que los procesos que utilizan estas áreas

# G) Posibilidad de asignar la memoria CACHE de acuerdo a las<br>necesidades.

Debido a que el tamaño de la memoria cache es finita, tenemos la posibilidad de asignar la memoria cache solo a los discos que consideremos vitales en nuestra instalación o bien a los archivos<br>que de acuerdo a su metodo de acceso o importancia de estos mis-<br>mos puedan ser incluidos en la memoria cache.

123

## 5.5 La facilidad da "DABD FABT WRITE".

Ya observamos en las paginas anteriores, parte de los trabajos<br>realizados por la compañía IBM para mejorar el rendimiento de los<br>sistemas de cómputo; en primera instancia se mencionó lo<br>relacionado a sistemas con memoria c rapida en disco) .

### 5.5.1 Conceptos y funcionamiento de DASD FAST WRITE.

El concepto DASD FAST WRITE es una facilidad que nos permite<br>disminuir notablemente los accesos a las unidades de disco<br>magnético, ya que los requerimientos de escritura son enviados<br>hacia la memoria del controlador, el cu

DASD FAST WRITE mejora el rendimiento del subsistema de dis- cos, ya que no es requerido grabar la información en disco de una forma inmediata, DASD FAST WRITE almacena simultaneamente la información en memoria cache y en la memoria no volatil (NVS, Non-Volatil Storage) incluida en el controlador.

Debido a que una copia de la información es puesta en la<br>memoria no volatil, la unidad de control al momento de que la<br>información es registrada en memoria cache y en la memoria no<br>volatil, envía simultamemente instruccion

Una gran parte de estos requerimientos de escritura operan directamente con memoria cache sin tener que viajar hasta el disco, resultando en el mismo rendimiento que el observado en las operaciones de lectura. La figura 5.

Resumiendo las grandes ventajas que nos brinda la facilidad de DASD FAST WRITE, podemos listar las siguiente:

- Permite que las operaciones de escritura sean ejecutadas a velocidad de cache.
- Provee una integridad de datos similar a cualquier escri- tura en discos.
- Elimina los requerimientos inmediatos de escritura de in- formación al disco.
- Libera al canal para otras actividades y operaciones adi-- cionales.
- Mantiene una copia de la información en la memoria no vo- latil del controlador, hasta que ésta sea vaciada al dis- co.

and the second company of the company of the company of the company of the company of the company of the company of the company of the company of the company of the company of the company of the company of the company of t

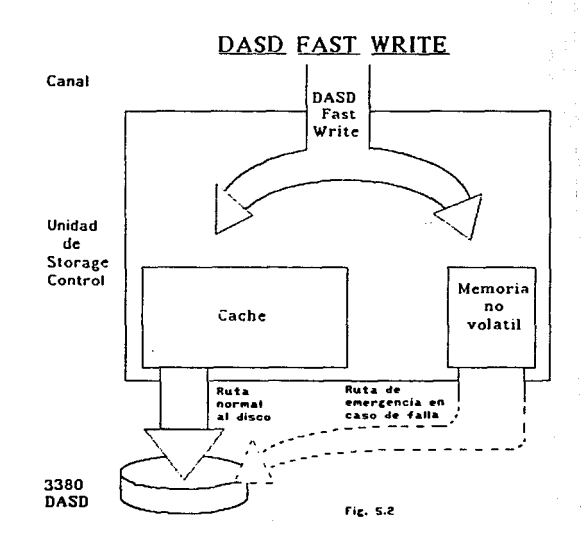

## 5.6 La facilidad de "DUAL COPY".

Hemos observado los grandes avances obtenidos en lo que<br>respecta amejorar los tiempos actuales de acceso a disco, ya sea<br>por requerimientos de lectura o de escritura; se ha comentado<br>también sobre los incrementos en la cap

Preocupados por esta situación, los especialistas de IBM han<br>creado un concepto que viene a revolucionar la confiabilidad de<br>los sistemas de cómputo, así como la disponibilidad, no solo de<br>la información almacenada en disc

### 5.6.1 conceptos y funcionamiento de DUAL COPY.

El concepto de DUAL COPY, significa poder contar con una copia<br>idéntica de cualquier unidad de disco (principalmente los que<br>contengan información vital), en cualquier momento, esto es, que<br>Dual Copy nos permite crear una

### 5.6.1.1 Ventajas de DUAL COPY.

Entre las principales ventajas de esta facilidad de los con- troladores cache podemos mencionar las siguientes:

- Proteje a volumenes criticas de fallas en unidades de tiempo real durante cada actualización en un disco alterno.
- Permite la concurrencia de operaciones de escritura de información en dispositivos separados.
- Las operaciones de transferencia de información, son automaticamente switcheadas al volumen secundario, si una falla imposibilitara la utilización del volumen primario, el switcheo es transparente para la aplicación.
- Provee de una estrecha operación de ambas unidades de disca, creando una copia respaldo, por si se perdiera el acceso a cualquier dispositivo conectado en dual copy.
- Asegura que la segunda copia sea identica a la primera.

Dual Copy mejora considerablemente la disponibilidad de los datos. El estado que guardan los dispositivos de Dual Copy es al- macenado en la memoria no-volatil. Dual Copy es activada y desactivada por comandos de utileria del sistema. El utilizar Dual Copy no requiere modificaciones a las aplicaciones ni a los metodos de acceso.

Para funcionar con esta facilidad, los dispositivos requieren estar conectados en PAR DUPLEX. (En ingles, Duplex Pair), es decir, un dispositivo secundario con acceso a uno primario; las decir, un dispositivo secundario con acceso a uno primario; las<br>operaciones de Dual Copy son administradas por el susbsistema de<br>entrada/salida. Todas las operaciones de E/S son aplicadas sobre<br>el volumen primario y la uni tualizar la copia secundaria automaticamente. Asi pues los datos<br>son accesados en el volumen secundario en caso de que el primario presentara alguna falla o no pudiera ser accesado.

Debido a que el dispositivo secundario esta fuera de linea, (no esta montado para el sistema), el procesador solo reconoce a un dispositivo: el dispositivo primario; después de que la<br>información es escrita en el volumen p sistema el ''fin de canal'' y 1'fin de dispositivo'', *y* posterior- mente la unidad de control completa la actualización de memoria cache a disco; esta ültima operación es transparente para el sis- tema. La figura 5.3 muestra el flujo de las operaciones de Dual Copy.

con esto se concluye el presente trabajo de investigación sobre diversas técnicas encaminadas a controlar y hacer óptimo el uso de espacios magnéticos en una mbiente de cómputo computo com<br>como los que existen hoy día, no sin antes recalcar que al<br>como los que existen hoy día, no pretender implantar una administración de recursos de al-macenamiento centralizada, la empresa deberá realizar un análisis exhaustivo de las condiciones actuales de su ambiente de computo<br>para determinar cuáles de las propuestas aquí planteadas son las<br>que mejor encajarian en su muy particular situación, podría in-<br>clusive darse el caso de que ternativas aquí planteadas fuera factible de instalarse, *ein* embargo a nivel conceptual se tendria ya un buen pivote para ser tornado como punto de referencia.

world plan and and commenced in the

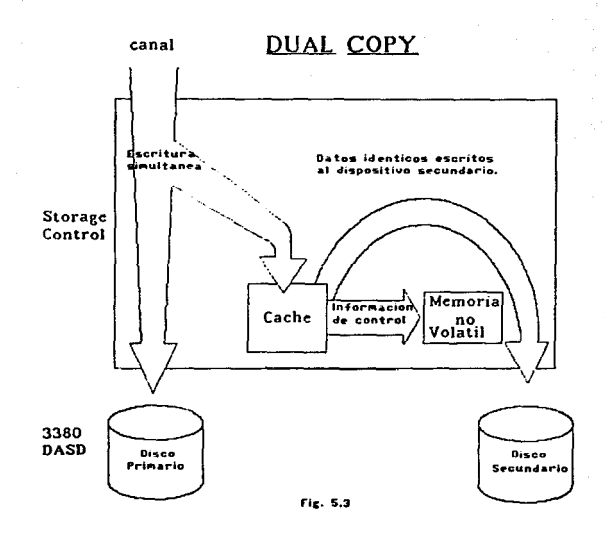

القواد وأوارد كالأنبار والمراجع وسفرت 129

## B I B L I O G R A F I A

- l.- Williams. Davis. Sistemas operativos de la computación. Fondo Educativo Interamericano, U.S.A. (1985).
- 2.- Xephon. c. The DASD handbook. Technoloqy Transfer. England. (1989).
- 3.- IBM. The MVS/XA storage management library, IBM Corporation. U.S.A. (1990).
- 4.- IBM. Using QSAM, BSAM, ISAM and *VSAM* to nanage data. IBM. corporation. u.s.A. (1990).
- **S.- Proaks. J. Configuring storage subsystems.** Mc.Graw Hill. U.S.A. (1984).
- 6.- Cadow H. OS/360 Job Control Language. Englewood Cliffs. U.S.A. (1986).
- **7.- Cockrell O. Data Management fer mainframes.** Scientific American. U.S.A. (1987).
- 8.- Hoffman K.L. The MVS enviroment. Basic Books Inc. U.S.A. (1986).
- 9.- Arvind J. Introduction to CACHE processing.<br>Prentice Hall. U.S.A. (1990).

erich a tracht i Piper.<br>President

a sa sa taon na san<br>Ang taon na sa sa taon na sa taon na sa taon na sa taon na sa taon na sa taon na sa taon na sa taon na sa taon

저렇게 지시된

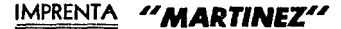

Tesis Directas y Mecanografiadas en I. B. M. **URGENTES EN 24 HORAS** 

Rodolfo Martinez Cerezo

Portal de Sto. Domingo 12 Altos 11 06010 México, D. F. Tel. 510-25-24